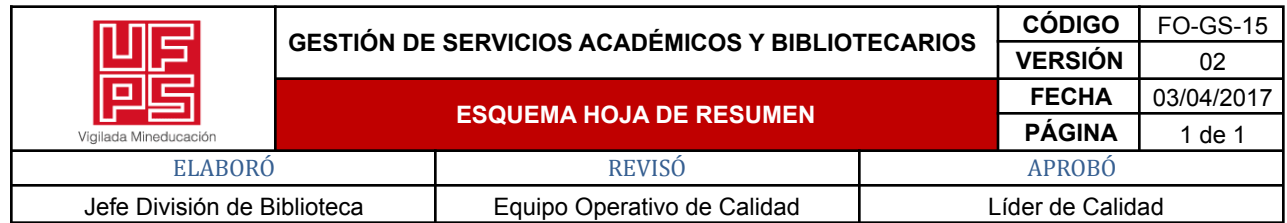

**RESUMEN TRABAJO DE GRADO**

AUTOR(ES) NOMBRES Y APELLIDOS

NOMBRES(S): EDINSON YESID \_\_\_\_\_\_\_\_ APELLIDOS: GOMEZ SERRANO

NOMBRES(S): GEIMY MARCELA \_\_\_\_ APELLIDOS: NAVARRO MONSALVE

FACULTAD: INGENIERÍA

PLAN DE ESTUDIO: INGENIERÍA DE SISTEMAS

DIRECTOR(ES) PROFESOR - ASESOR DEL TRABAJO ACADÉMICO

NOMBRES(S): ING. JUDITH DEL PILAR APELLIDOS: RODRÍGUEZ TENJO

NOMBRES(S): ING. OSCAR ALBERTO APELLIDOS: GALLARDO PÉREZ

TÍTULO DEL TRABAJO (TESIS): SISTEMA DE INFORMACIÓN PARA LA GESTIÓN DE LOS PROCESOS ADMINISTRATIVOS DEL SECTOR AVÍCOLA EN LA FINCA SAN PABLO DE LA UFPS

En el presente trabajo se aborda la apropiación de tecnologías para lograr un mejor aprovechamiento de las mismas, para este caso se enfocó en el sector avícola, se evidenció una problemática en la administración y almacenamiento de los procesos en la finca San Pablo de la Universidad Francisco de Paula Santander, partiendo de esta problemática se inicia un proceso de generación de ideas para lograr mitigar, durante este análisis se realizó una visita a la finca para poder evidenciar cómo se llevaban los procesos y así poder identificar acerca del tratamiento de los datos, los procesos de producción de pollos, los huevos de gallinas y codornices no es el más eficiente, dado que se realizan los seguimientos en bitácoras hechas en papel, además estos registros al crecer exponencialmente con cada ciclo de producción tienden a generar muchos datos que no son viables llevarlos en una bitácora tradicional, la solución planteada para dicho problema, es desarrollar un producto de software que cuente con la capacidad de administrar los registros de producción de huevos, los pollos de engorde, asimismo generando una proyección estadística de estos datos que se suministran en cada ciclo de producción.

PALABRAS CLAVE: AVICOLA, SISTEMA DE INFORMACIÓN, TRATAMIENTO DE DATOS, BITÁCORA

PÁGINAS: 41 PLANOS: ILUSTRACIONES: CD ROOM:

SISTEMA DE INFORMACIÓN PARA LA GESTIÓN DE LOS PROCESOS ADMINISTRATIVOS DEL SECTOR AVÍCOLA EN LA FINCA SAN PABLO DE LA UFPS

## GÓMEZ SERRANO EDINSON YESID NAVARRO MONSALVE GEIMY MARCELA

# UNIVERSIDAD FRANCISCO DE PAULA SANTANDER FACULTAD DE INGENIERÍA PLAN DE ESTUDIOS DE INGENIERÍA DE SISTEMAS CÚCUTA

2022

## SISTEMA DE INFORMACIÓN PARA LA GESTIÓN DE LOS PROCESOS ADMINISTRATIVOS DEL SECTOR AVÍCOLA EN LA FINCA SAN PABLO DE LA UFPS

## GÓMEZ SERRANO EDINSON YESID NAVARRO MONSALVE GEIMY MARCELA

## TRABAJO DE GRADO PARA OPTAR AL TÍTULO DE INGENIERO DE SISTEMAS

## DIRECTORA ING. JUDITH DEL PILAR RODRIGUEZ TENJO

## CODIRECTOR ING. OSCAR ALBERTO GALLARDO PÉREZ

# UNIVERSIDAD FRANCISCO DE PAULA SANTANDER FACULTAD DE INGENIERÍA PLAN DE ESTUDIOS DE INGENIERÍA DE SISTEMAS **CÚCUTA**

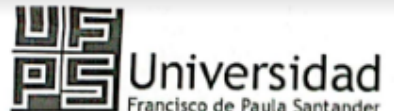

NIT. 890500622 - 6

35003.01.1 5152

www.ufps.edu.co

## **ACTA DE SUSTENTACIÓN DE TRABAJO DE GRADO**

FECHA: 13 DE JULIO DE 2022 HORA: 2:30 P. M. LUGAR: AUDITORIO JJ MALDONADO 4 PISO AULA SUR - UFPS PLAN DE ESTUDIOS: INGENIERÍA DE SISTEMAS

TÍTULO DEL TRABAJO DE GRADO: "SISTEMA DE INFORMACIÓN PARA LA GESTIÓN DE LOS PROCESOS ADMINISTRATIVOS DEL SECTOR AVÍCOLA EN LA FINCA SAN PABLO DE LA UFPS"

Jurados ING.CARMEN JANETH PARADA ING.JAIRO ALBERTO FUENTES CAMARGO Dr. JUAN FRANCISCO BAUTISTA RODRÍGUEZ

DIRECTOR: JUDITH DEL PILAR RODRÍGUEZ TENJO **CODIRECTOR: OSCAR ALBERTO GALLARDO PÉREZ** 

**NOMBRE DEL ESTUDIANTE** 

CÓDIGO

1151301

**CALIFICACIÓN** 

GEIMY MARCELA NAVARRO MONSALVE 1151276 ÉDISON YESID GÓMEZ SERRANO

**NÚMERO LETRA TRES, SIETE**  $3,7$  $3.7$ TRES, SIETE

AIRD ALBERTOFUENTES CAMARGO

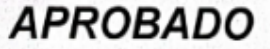

ING.

FIRMA DE LOS JURADOS

**CARMEN JANETH PARADA** 

Dr. JUAN FRANCISCO BAUTISTA RODRÍGUEZ

JUDITH DÉL PILAR RODRIGUEZ TENJO Coordinadora-Comité-Curricular-

0000000 0000001 Av. Gran Colombia No. 12E-96 Colsag<br>Teléfono: 5776655 Cúcuta - Colombia

## **Tabla de contenido**

<span id="page-4-13"></span><span id="page-4-12"></span><span id="page-4-11"></span><span id="page-4-10"></span><span id="page-4-9"></span><span id="page-4-8"></span><span id="page-4-7"></span><span id="page-4-6"></span><span id="page-4-5"></span><span id="page-4-4"></span><span id="page-4-3"></span><span id="page-4-2"></span><span id="page-4-1"></span><span id="page-4-0"></span>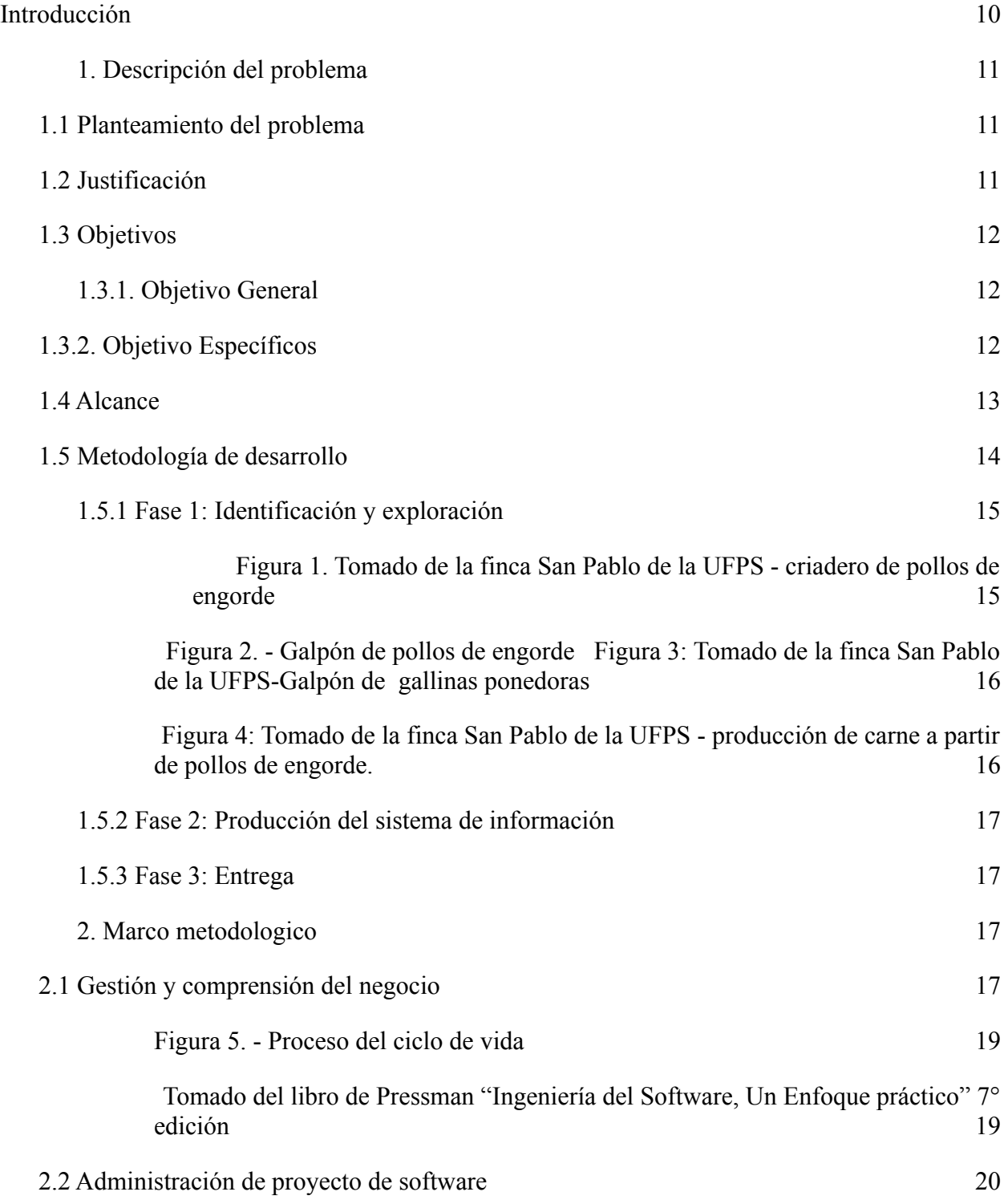

<span id="page-5-14"></span><span id="page-5-13"></span><span id="page-5-12"></span><span id="page-5-11"></span><span id="page-5-10"></span><span id="page-5-9"></span><span id="page-5-8"></span><span id="page-5-7"></span><span id="page-5-6"></span><span id="page-5-5"></span><span id="page-5-4"></span><span id="page-5-3"></span><span id="page-5-2"></span><span id="page-5-1"></span><span id="page-5-0"></span>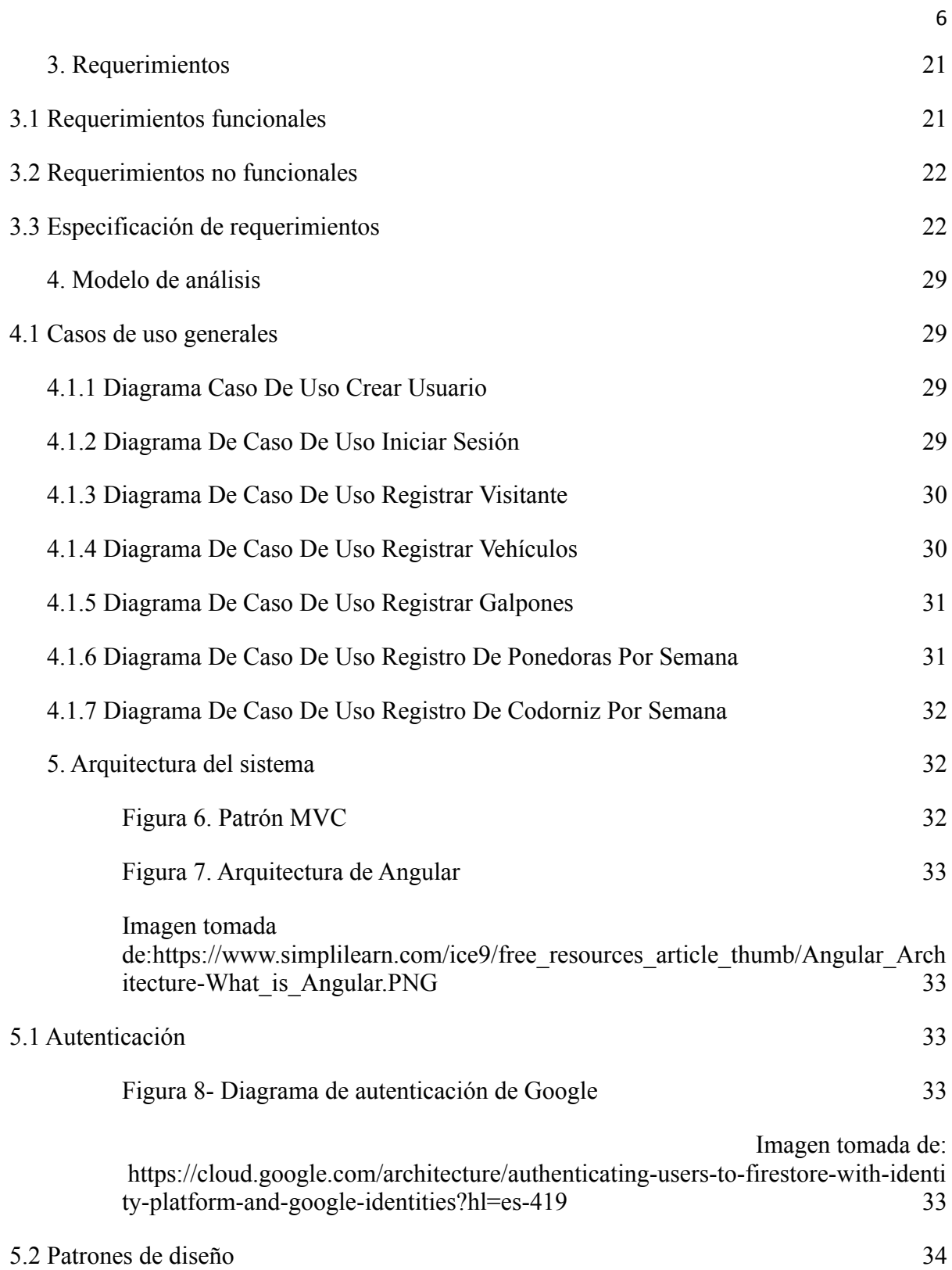

<span id="page-6-14"></span><span id="page-6-13"></span><span id="page-6-12"></span><span id="page-6-11"></span><span id="page-6-10"></span><span id="page-6-9"></span><span id="page-6-8"></span><span id="page-6-7"></span><span id="page-6-6"></span><span id="page-6-5"></span><span id="page-6-4"></span><span id="page-6-3"></span><span id="page-6-2"></span><span id="page-6-1"></span><span id="page-6-0"></span>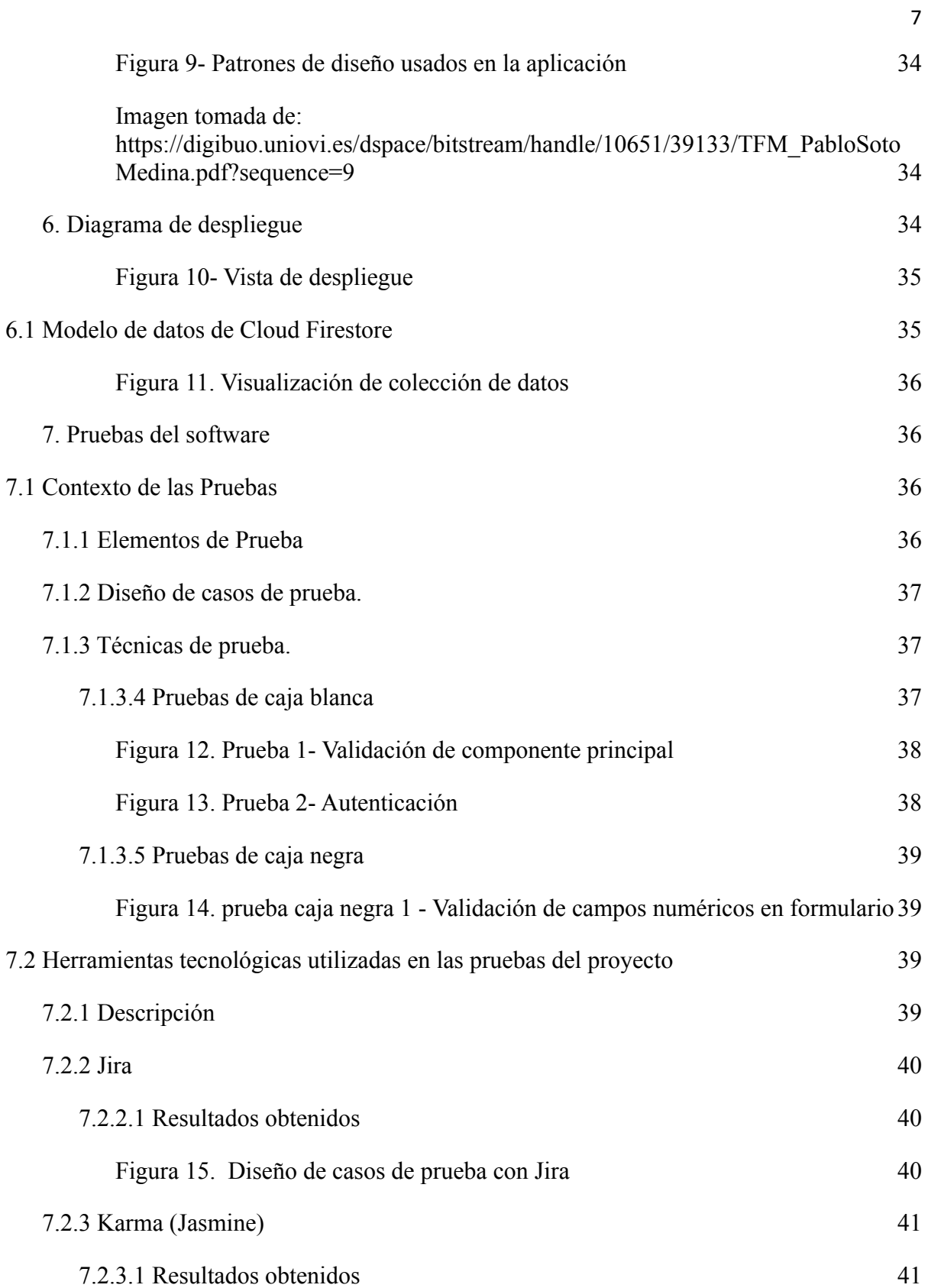

<span id="page-7-0"></span>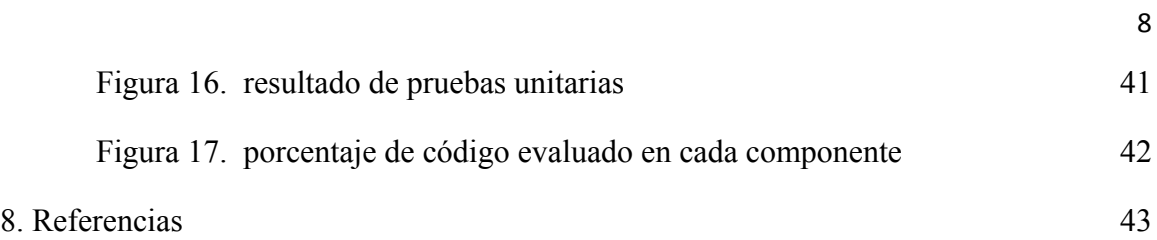

## **Lista de Figuras**

<span id="page-8-16"></span><span id="page-8-15"></span><span id="page-8-14"></span><span id="page-8-13"></span><span id="page-8-12"></span><span id="page-8-11"></span><span id="page-8-10"></span><span id="page-8-9"></span><span id="page-8-8"></span><span id="page-8-7"></span><span id="page-8-6"></span><span id="page-8-5"></span><span id="page-8-4"></span><span id="page-8-3"></span><span id="page-8-2"></span><span id="page-8-1"></span><span id="page-8-0"></span>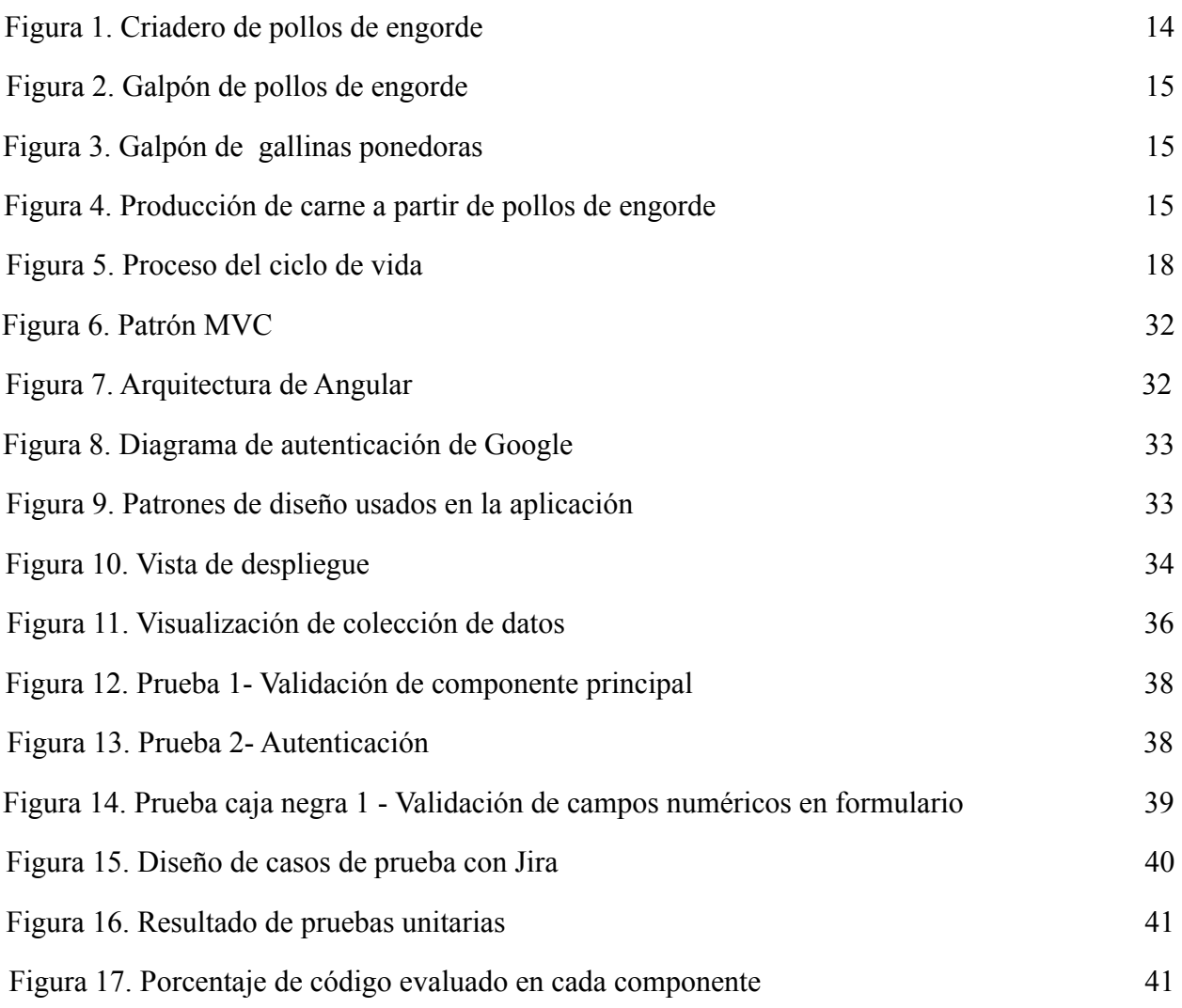

#### **[Introducción](#page-4-0)**

<span id="page-9-0"></span>En los últimos años se ha evidenciado un gigante cambio tecnológico y es conveniente tener en cuenta el valor que éstas mismas aportan a cualquier tipo de producto de software en desarrollo,en las grandes, pequeñas y medianas empresas colombianas diariamente realizan infinitos procesos los cuales en su gran mayoría se convierten en procesos repetitivos y mecánicos, en el artículo de Gamez Tellez, A. M., Morales Bautista, M. C., & Ramirez Lopez, C. T. (2018) menciona que "*De igual manera, las tecnologías de información y comunicación son importantes porque las empresas que las implementen tienen mayor posibilidad de acceder a incentivos gubernamentales, reducir costos y manejar de manera adecuada sus recursos, ocasionando que las empresas sean más competitivas al reducir barreras"* , esto quiere decir que la falta de inversión en los componentes tecnológicos en las empresas produce impactos negativos en aspectos financieros, debido a que se llevaran los procesos de manera más lenta y quizás menos efectiva, por ello antes, durante y después el desarrollo de este proyecto se plantea la siguiente pregunta hipotética, ¿Los procesos administrativos que la finca realiza de forma manual deben tener una transformación tecnológica? y como solución a esta pregunta se ha desarrollado un sistema en el cual se llevará a cabo un parte de la administración de la finca, siendo estos lo que tengan que ver con el área avícola.

#### **1. [Descripción del problema](#page-4-1)**

#### <span id="page-10-1"></span><span id="page-10-0"></span>**[1.1 Planteamiento del problema](#page-4-2)**

La Universidad Francisco de Paula Santander seccional Cúcuta, cuenta con la finca San pablo cuya propiedad es un centro de prácticas y de investigación para todos los estudiantes de la Facultad de Ciencias Agrarias y de ambiente de la UFPS, además cabe resaltar que la finca San Pablo está abierta para los estudiantes de otras universidades de la región y del país como un lugar donde puedan realizar sus prácticas en las diferentes actividades en el ámbito de pecuario, agronómico y avícola.

Los procesos administrativos que posee la finca San Pablo se llevan a cabo de forma anticuada, debido a que realizan los controles de los galpones, ingreso de los pollos, el registro de la mortalidad y natalidad, además del registro de las personas que visitan la finca por medio de bitácoras, las cuales se componen de hojas de papel en las que se plasma la información anteriormente mencionada, lo que provoca una forma poco efectiva de gestionar toda esta información, ya que es una gran cantidad de información que se debe de procesar.

#### **1.2 [Justificación](#page-4-3)**

<span id="page-10-2"></span>La estrategia de tratamiento de datos en la finca consiste en ingresar de forma manual toda la información en relación a los pollos de engorde, gallinas ponedoras y codornices, es decir que los procesos como el registro de ingreso a la finca, en bitácoras y/u hojas de cálculo, lo cual genera demoras en los procesos de registro tanto de ingreso a la finca y el seguimiento de un determinado galpón, lo cual implica que arroje como resultado ineficiencia y obsolescencia respecto a las estrategias que se usan en la actualidad.

Para la producción de los pollos de engorde, gallinas ponedoras y codornices de la finca se requieren de dietas alimenticias, medicamentos controlados para mitigar cualquier enfermedad que se pueda reproducir, es decir tener un control de la sanidad para los animales. Según el ICA, dentro de las etapas de la cadena aviar existen ciertos peligros que pueden ser de tres tipos: biológicos, químicos y físicos. Dentro del programa de Bioseguridad los más significativos son los agentes infecciosos, que producen una serie de riesgos a los que está expuesta la materia prima como son las aves, el propio trabajador, el medio que lo rodea y la misma comunidad. En base a lo anterior el tratamiento y gestión de los procesos que comprenden la producción avícola requieren una muy eficiente forma de conducción, lo que convierte a un sistema de información en la solución más viable para afrontar este problema.

### <span id="page-11-0"></span>**[1.3 Objetivos](#page-4-4)**

#### **1.3.1. [Objetivo General](#page-11-1)**

<span id="page-11-1"></span>Desarrollar un sistema de información web para el apoyo de los procesos administrativos en la producción de pollos de engorde e ingreso a la finca San Pablo de la UFPS- Seccional Cúcuta.

#### **[1.3.2. Objetivo Específicos](#page-4-5)**

- <span id="page-11-2"></span>● Identificar los procesos avícolas que se llevan a cabo dentro de la finca San Pablo.
- Identificar los estándares para la producción de los pollos de engorde para el desarrollo del sistema de información.

● Desarrollar los módulos del sistema de información para la finca San Pablo que permita la gestión de los procesos de pollos de engorde e ingreso de visitantes.

#### **1.4 [Alcance](#page-4-6)**

<span id="page-12-0"></span>Se entrega un sistema de información web para administrar los procesos de los pollos de engorde, gallinas ponedoras y codornices de la finca San Pablo de la UFPS sede Cúcuta.

Los usuarios del sistema son administradores.

El sistema de información consta de los siguientes tres módulos:

#### **● El módulo administrador permite:**

- El sistema permite gestionar los procesos de registro, seguimiento y control de los vehículos que ingresan a la finca.
- El sistema permite gestionar los procesos de registro, seguimiento y control de los visitantes que ingresan a la finca.
- El sistema permite gestionar los procesos de registro, seguimiento y control de los pollos de engorde de la finca.
- El sistema permite gestionar los procesos de registro, seguimiento y control de las gallinas ponedoras de la finca.
- El sistema permite gestionar los procesos de registro, seguimiento y control de las codornices de la finca.
- El sistema permite administrar los galpones de los pollos de engorde, gallinas ponedoras y las codornices de la finca.
- **● El módulo reportes permite:**
- El sistema permite visualizar datos estadísticos para una interpretación fácil y de manera rápida.
- El sistema permite visualizar reportes de la tasa de mortalidad por fechas.
- El sistema permite visualizar reportes de ingreso a la finca.
- El sistema permite visualizar el reporte de los medicamentos con los que cuenta la finca para el engorde de pollos.

#### **● El módulo medicamentos o sanidad**

- El sistema permite gestionar los procesos de registro, seguimiento y control de los medicamentos para la cría de los pollos de engorde.
- El sistema permite dar de baja a medicamentos que estén caducados.

#### **[1.5 Metodología de desarrollo](#page-4-7)**

<span id="page-13-0"></span>La metodología que se implementó para el desarrollo del proyecto es la metodología XP (Extreme Programing) es una metodología que se enfoca en el desarrollo de software ágil que tiene como ventaja en potenciar las relaciones interpersonales para el desarrollo del software, permitiendo establecer las mejores prácticas de Ingeniería de Software en el desarrollo de proyectos, así mismo mejora la productividad de los mismos y garantizar la calidad del Software desarrollado, haciendo que el cliente pueda superar sus expectativas con el producto o servicio final obtenido.

Esta metodología se caracteriza por llevar una planificación continua de desarrollo de Software, un diseño que se sigue el principio MS – Mantenlo Sencillo, *Pressman* en su libro menciona que "*...El diseño es visto como un artefacto en transición que puede y debe*

*modificarse continuamente a medida que avanza la construcción...",* su codificación es de todo el equipo de trabajo además de que su desarrollo es guiado por pruebas, los cuales suelen ejecutarse con mucha frecuencia y finalmente las pruebas las cuales se realizan con el fin de proponer cambios, *Pressman* define las pruebas como "...*La creación de pruebas unitarias antes de que comience la codificación es un elemento clave del enfoque de XP...*

Para el cumplimiento de los objetivos se definieron las siguientes fases:

### **1.5.1 Fase 1: [Identificación y exploración](#page-4-8)**

<span id="page-14-0"></span>Inicialmente se contó con una breve descripción de los procesos administrativos que se realizan dentro de la finca San pablo, una vez analizada y procesada la información y se identificaron las falencias de igual manera se presentó algunas ideas por parte del grupo de desarrollo para proceder con la formalización del problema, requerimientos funcionales y no funcionales. Posteriormente se realizó una reunión con el administrador de la finca para así realizar la respectiva validación de los datos, así como también se definió el alcance de lo que se quiere lograr con el producto en planeación. Tomando como evidencia audios de la reunión y fotos de la finca suministradas por el administrador las cuales se exponen a continuación:

<span id="page-14-1"></span>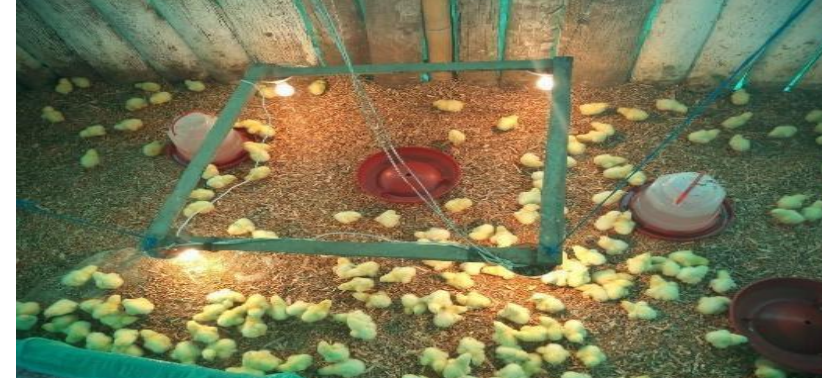

Figura 1. Tomado de la finca San Pablo de la UFPS - [criadero](#page-8-0) de pollos de engorde

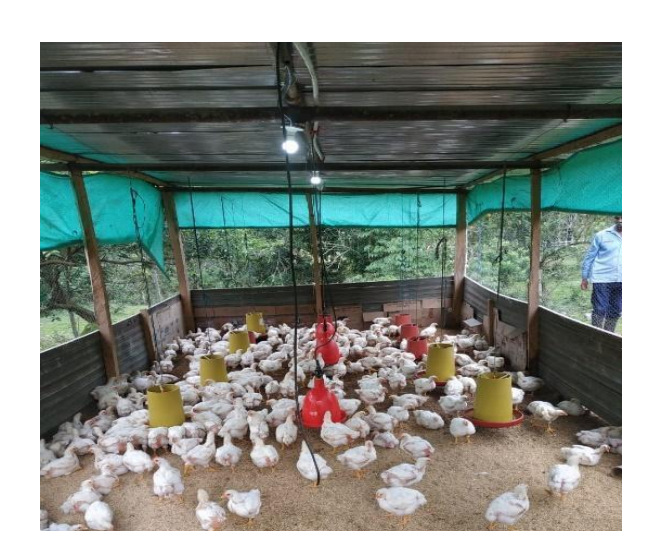

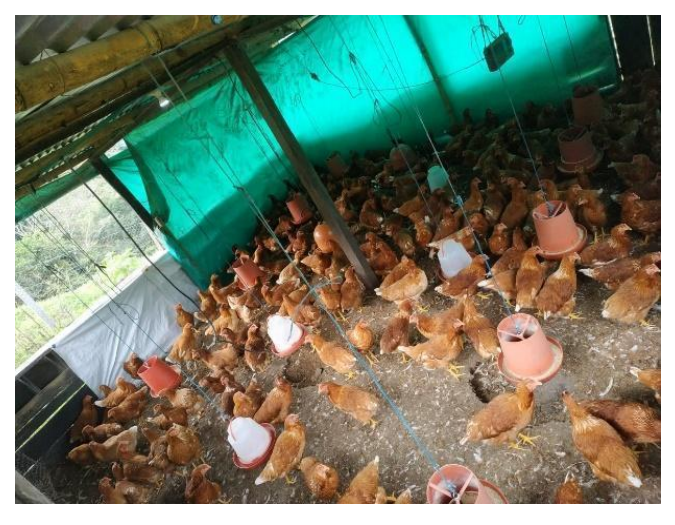

<span id="page-15-1"></span><span id="page-15-0"></span>Figura 2. - Galpón de pollos de [engorde](#page-8-1) Figura 3: [Tomado](#page-8-2) de la finca San Pablo de la [UFPS-Galpón](#page-8-2) de gallinas ponedoras

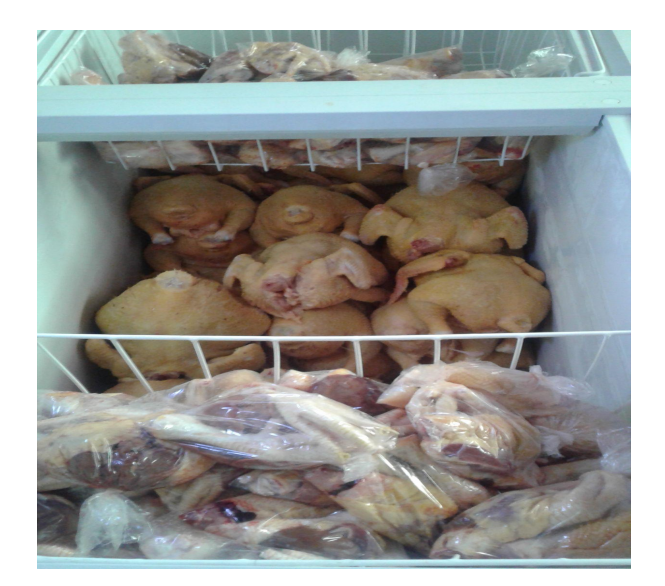

Figura 4: Tomado de la finca San Pablo de la UFPS - [producción](#page-8-3) de carne a partir de pollos de [engorde.](#page-8-3)

#### **[1.5.2 Fase 2: Producción del sistema de información](#page-4-9)**

<span id="page-16-0"></span>Para dar inicio a la fase de producción previamente se identificó el problema a abordar y sus principales requerimientos tentativos que se requieran para dar solución al problema en cuestión.

En base a los requerimientos se procedió a la construcción de la base de datos mediante un diagrama de entidad relación, en el cual se plasmó las clases principales con sus respectivos atributos y relaciones que tienen entre sí.

### **1.5.3 [Fase 3: Entrega](#page-4-10)**

<span id="page-16-1"></span>En esta etapa se definió el alojamiento del sistema desarrollado, se ejecutará el plan de capacitación para los usuarios, se realizará la entrega de la documentación generada en la fase de producción y por último se hará el levantamiento del acta de entrega del producto a la decana de la facultad de ciencias agrarias y ambiente de la Universidad Francisco de Paula Santander seccional Cúcuta.

## **[2. Marco metodologico](#page-4-11)**

#### <span id="page-16-3"></span><span id="page-16-2"></span>**2.1 [Gestión y comprensión del negocio](#page-4-12)**

#### **Modelo general de procesos Ciclo de vida del software**

El Modelo de Ciclo de Vida que se implementó en el desarrollo del software se tuvo en cuenta el modelo de la cascada, a veces llamado ciclo de vida clásico, en el cual sugiere un

enfoque sistemático y secuencial para el desarrollo de un proyecto de software. Además, este modelo de cascada también se puede denominar Modelo v. Este ciclo de vida es ágil y su forma de trabajar se adaptan a la necesidad del proyecto el cual tiene un grado de complejidad ya que este sistema lo va a utilizar más de una persona y con múltiples funciones a lo cual no lleva a seguir trabajando en este ciclo de vida por su sencillez de trabajo.

Para ello se debe de tener en cuenta las siguientes fases:

- **Comunicación:** Consiste dar inicio al proyecto con la recolección de los requerimientos, los cuales se realizó una entrevista con el administrador de la finca en el cual nos orientó como es la funcionalidad administrativa que se lleva a cabo en la finca.
- **Planeación:** Esta consiste en realizar una estimación de tiempo, costos y recurso humano, así mismo se realizó una estimación de la programación a desarrollar de los subsistemas del proyecto Sistema de información como apoyo en los procesos administrativos de pollos de engorde y gestión de ingreso en la en la finca San Pablo de la UFPS.
- **Modelado:** Para el modelado se realiza un análisis y diseño detenidamente del proyecto, haciendo énfasis en las etapas de cómo se va a ejecutar el proyecto.
- **Construcción:** En la construcción se tiene en cuenta el código y las pruebas que se le realizan al proyecto.
- **Despliegue:** Esta hace referencia a la entrega del producto 100% funcional, además se hacen retroalimentaciones sobre las posibles fallas que este tenga.

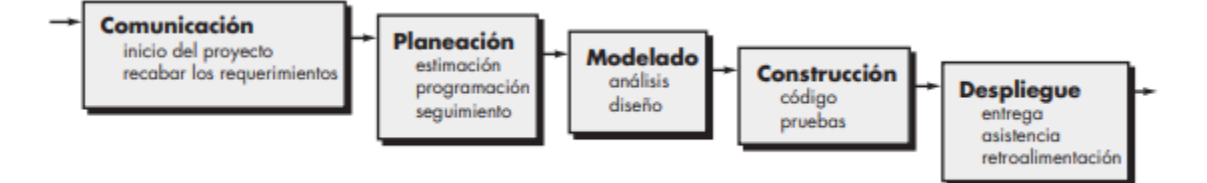

Figura 5. - [Proceso](#page-8-4) del ciclo de vida

<span id="page-18-1"></span><span id="page-18-0"></span>Tomado del libro de Pressman ["Ingeniería](#page-8-4) del Software, Un Enfoque práctico" 7° edición

#### **Tecnología de proceso**

Para determinar la tecnología de proceso se debe tener en cuenta el modelo de proceso el cual tiene las siguientes fase: Comunicación, Planeación, Modelado, Construcción y Despliegue, ya teniendo claro esto se puede ejecutar la tecnología del proceso como lo menciona *Roger S. Pressman* en su libro donde "*Las herramientas de tecnología del proceso permiten que una organización de software construya un modelo automatizado de la estructura del proceso, conjuntos de tareas y actividades sombrilla..."* además de ello se puede asignar, vigilar e incluso controlar las actividades y tareas que se van ejecutando en el desarrollo del proyecto, así mismo se puede determinar cuál será el flujo de trabajo para el equipo de desarrollo, igualmente se puede pronosticar el tiempo o costo del proyecto.

Una de las herramientas tecnológicas que se utilizó fue Microsoft Project el cual es un software que brinda el apoyo administrativo para el desarrollo de proyectos en este caso de software ya que tiene la capacidad de desarrollar de planes de acción, asignación de recursos a tareas, dar seguimiento al progreso, administrar presupuesto y analizar cargas de trabajo,

para el desarrollo del software se utilizó Angula que es un framework de diseño de aplicaciones y plataforma de desarrollo para crear aplicaciones de una sola página eficientes y sofisticadas, además se utilizó el Modelo de datos de Cloud Firestore, que es una base de datos NoSQL orientada a los documentos y Firebase Hosting es un servicio de hosting de contenido web con nivel de producción orientado a desarrolladores.

Las tecnologías mencionadas anteriormente se aplicaron en el desarrollo del Sistema de información como apoyo en los procesos administrativos de pollos de engorde y gestión de ingreso en la en la finca San Pablo de la UFPS.

#### <span id="page-19-0"></span>**2.2 [Administración de proyecto de software](#page-4-13)**

#### **Actores y características en general**

## - **Administrador**

Para el desarrollo de este proyecto, se entregará un usuario administrador. Este usuario podrá disponer de todos los permisos que se desarrollaron dentro del sistema, incluso de la creación de nuevos usuarios administradores para la finca San Pablo de la UFPS – Seccional Cúcuta.

Se encarga de registrar:

● Vehículos, se entiende como vehículos al medio de transporte por el cual las personas externas, estudiantes o docentes visitan la finca.

- Visitantes, se entiende como visitante a cada una de las personas que visita la finca, sean estos estudiantes, docentes o personas ajenas a la universidad.
- Galpones, se entiende como galpón al lugar donde se crían las gallinas ponedoras, pollo de engorde y las codornices.
- Ingreso de registro de ponedoras por semanas, se refiere al registro de los huevos que las gallinas ponedoras ponen por semanas.
- Ingreso de registro de codorniz por semanas, se refiere al registro de los huevos de codorniz que ponen por semana.

## **[3. Requerimientos](#page-5-0)**

#### <span id="page-20-1"></span><span id="page-20-0"></span>**3.1 [Requerimientos funcionales](#page-5-1)**

- El sistema debe permitir registrar un galpón.
- El sistema debe permitir ingresar un usuario.
- El sistema debe permitir ingresar vehículos de visitantes y generar reportes específicos.
- El sistema debe permitir ingresar visitantes y generar reportes específicos.
- El sistema debe permitir ingresar la cantidad de pollos de engorde a un galpón y generar reportes específicos.
- El sistema debe permitir ingresar la cantidad de gallinas ponedoras de un galpón y generar reportes específicos.

● El sistema debe permitir ingresar la cantidad de la codorniz de un galpón y generar reportes específicos

## <span id="page-21-0"></span>**[3.2 Requerimientos no funcionales](#page-5-2)**

- La interfaz del sistema debe ser fácil de usar.
- El sistema debe contar con el manual de usuario adecuado.
- El sistema debe poseer un diseño Responsivo con la finalidad de garantizar la adecuada visualización en múltiples.
- El sistema debe estar disponible a todas las veces en que un usuario intente acceder.
- El acceso al sistema debe estar restringido con una contraseña y usuario, ya que solo podrán ingresar al sistema las personas que estén registradas.
- **●** El administrador es el único con permisos para realizar cualquier modificación en el sistema

<span id="page-21-1"></span>**3.3 [Especificación de requerimientos](#page-5-3)**

**Caso de Uso-00**

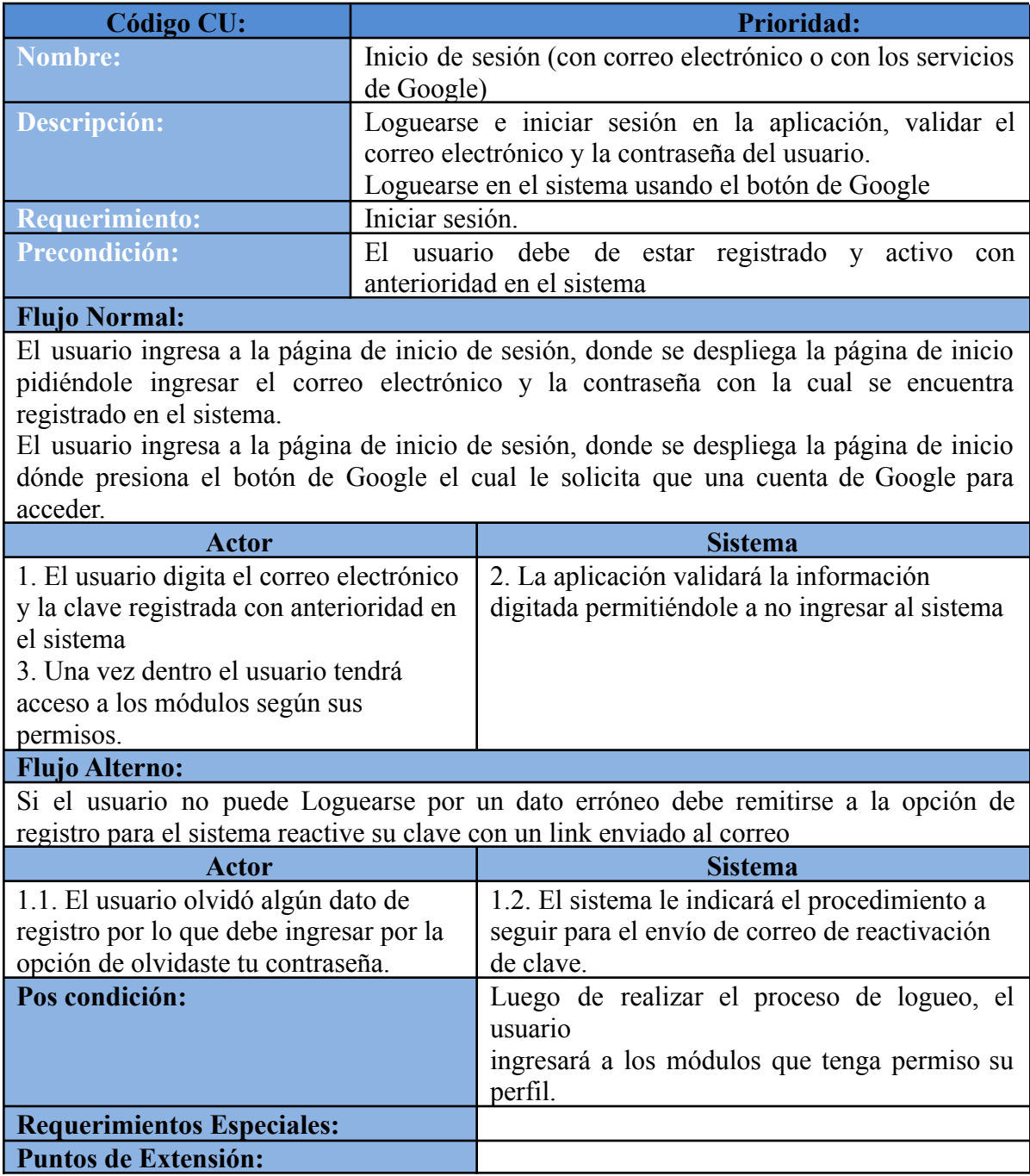

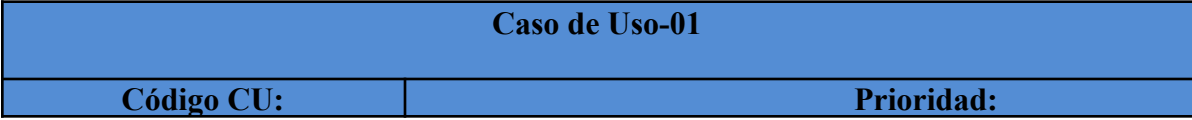

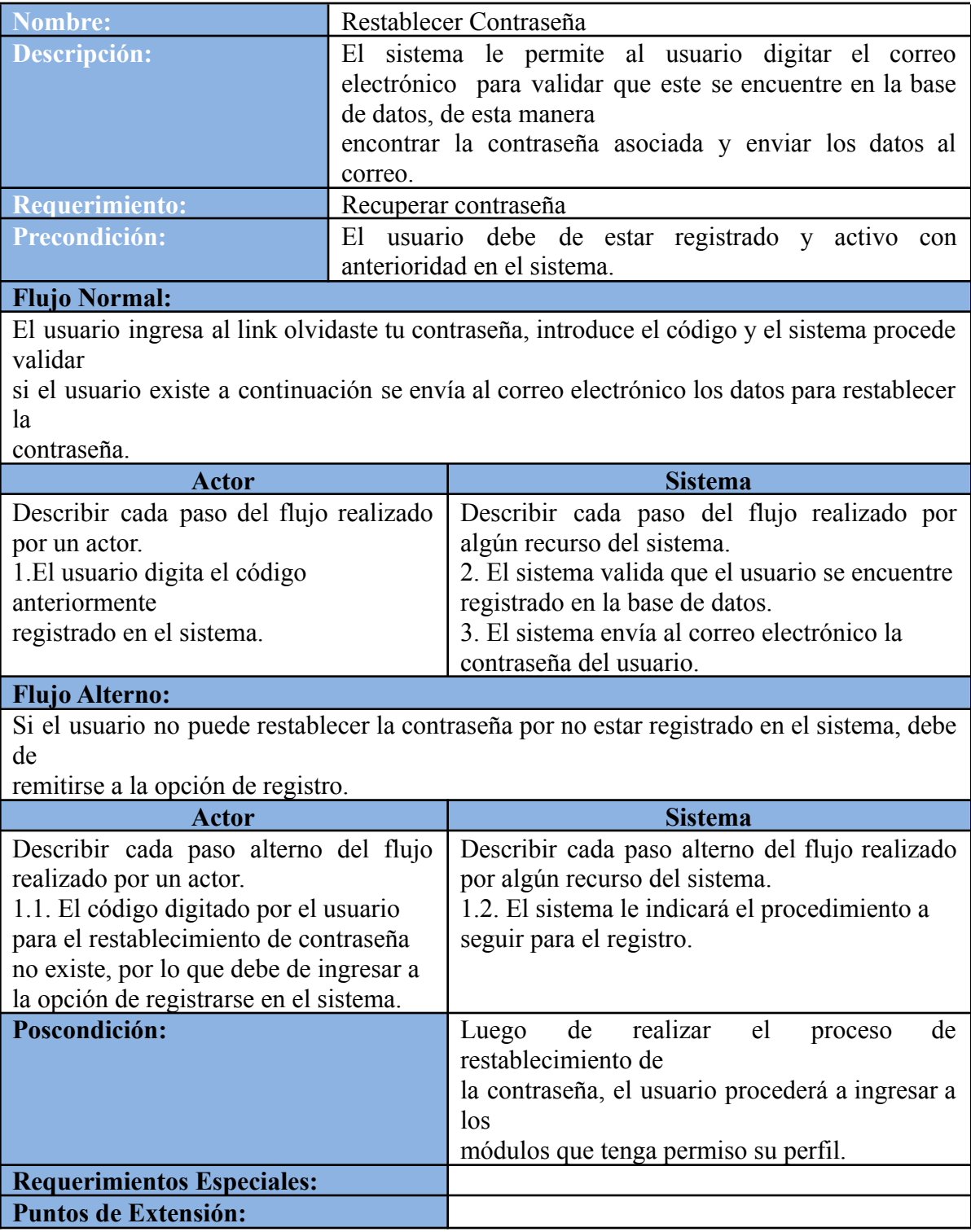

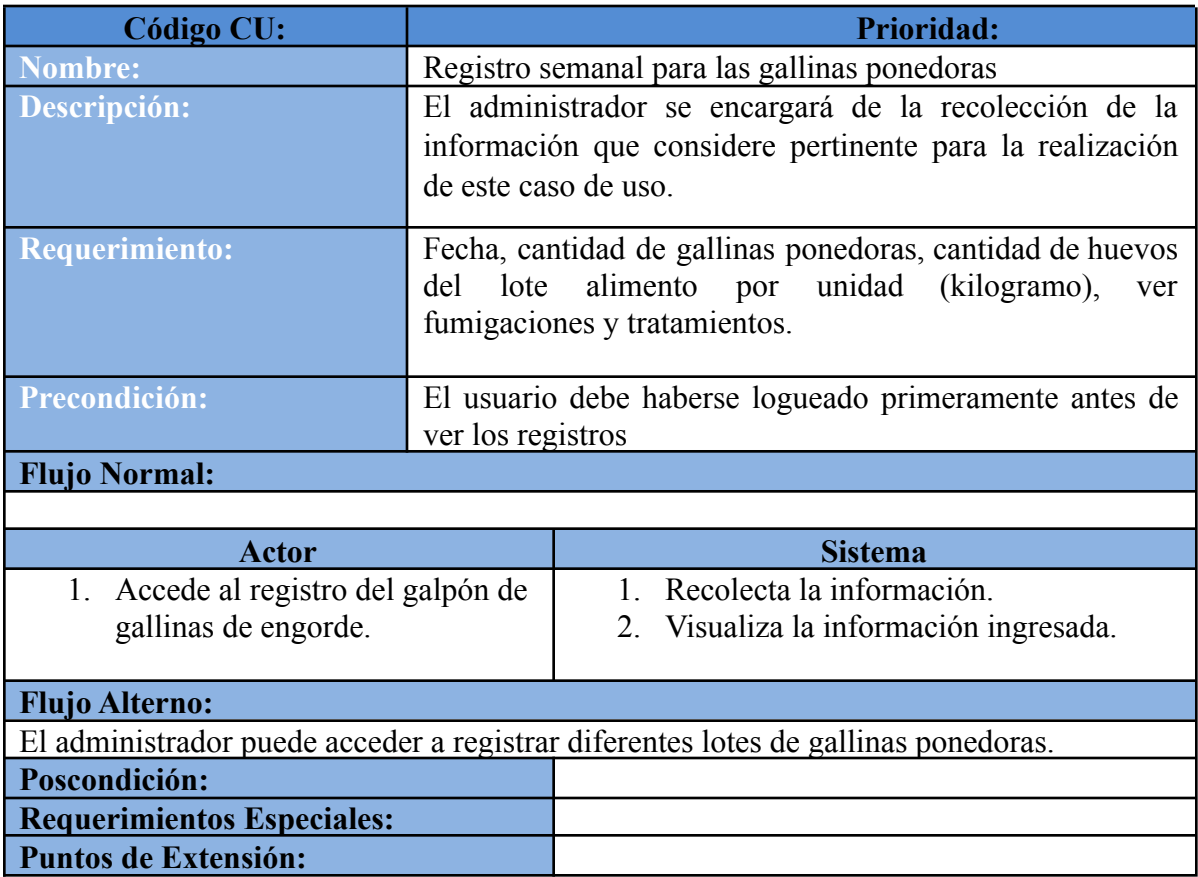

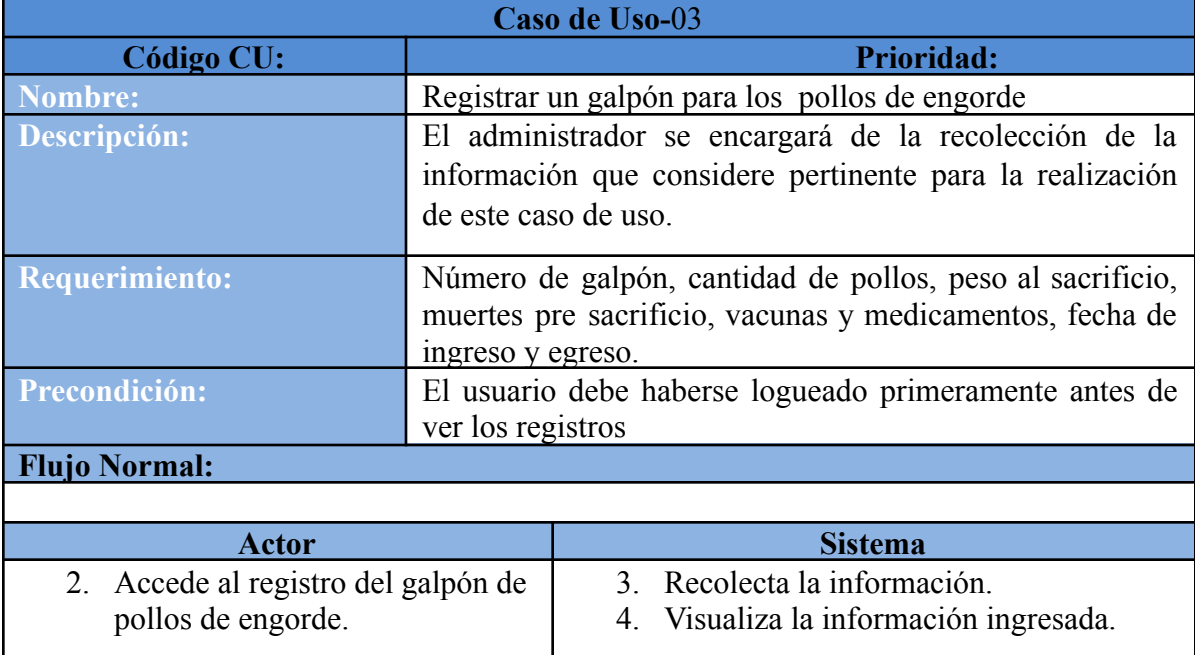

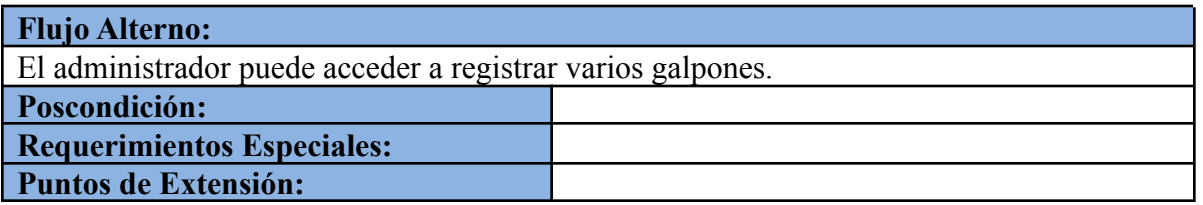

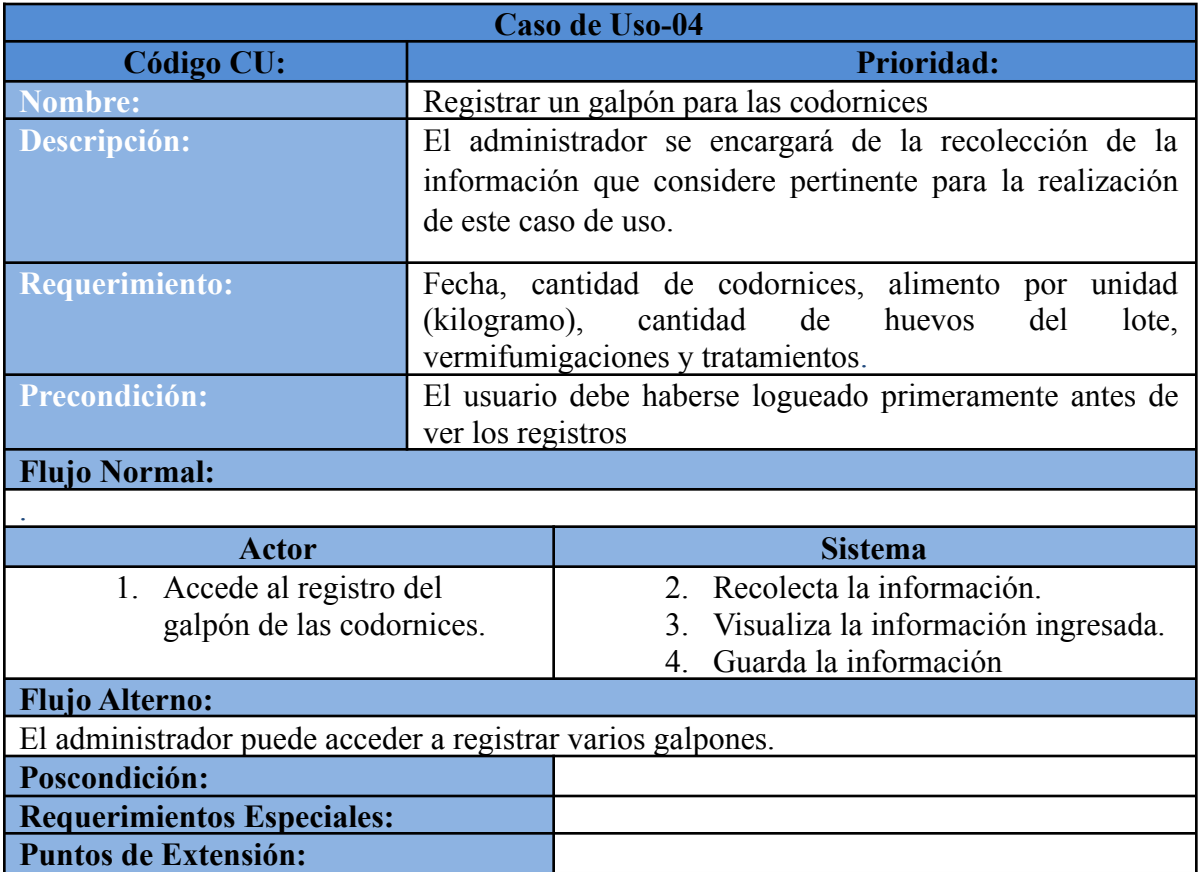

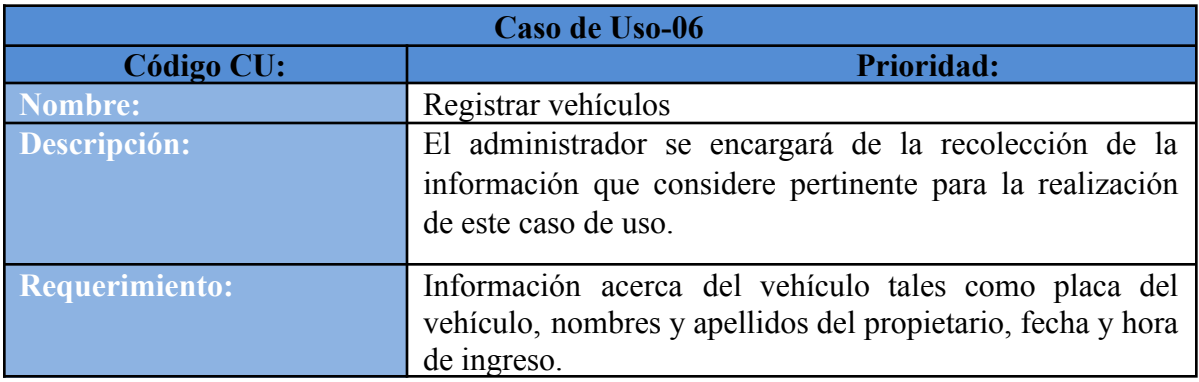

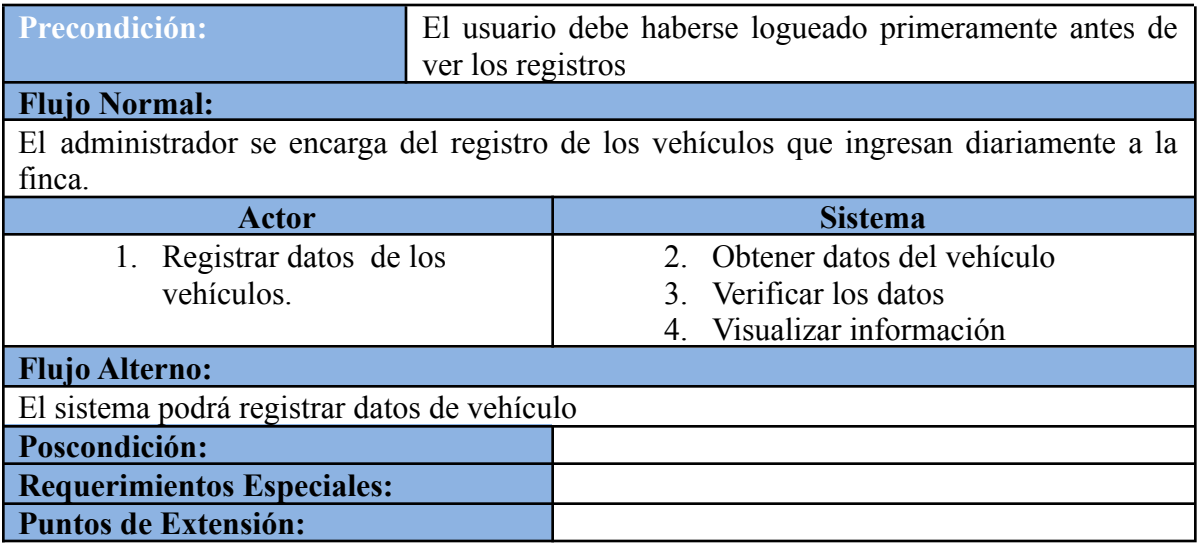

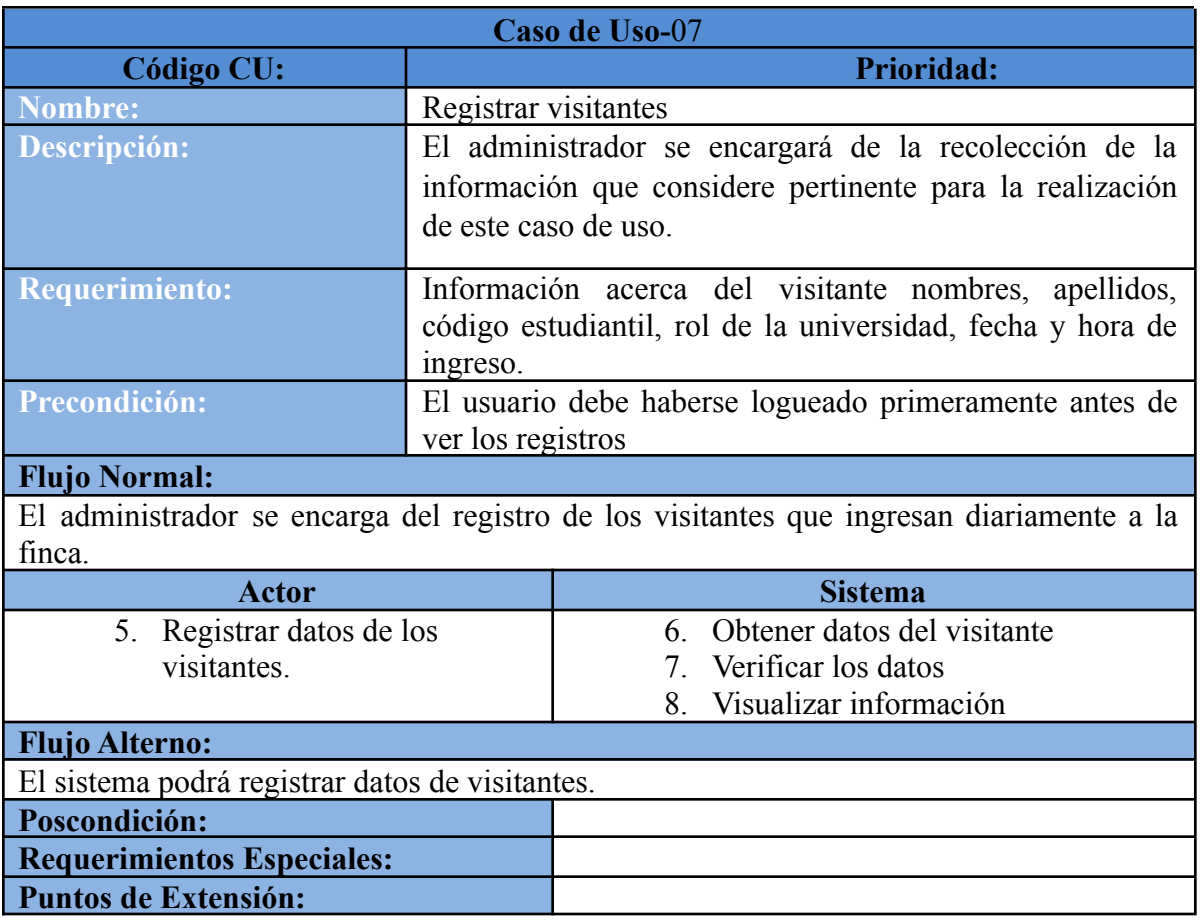

27

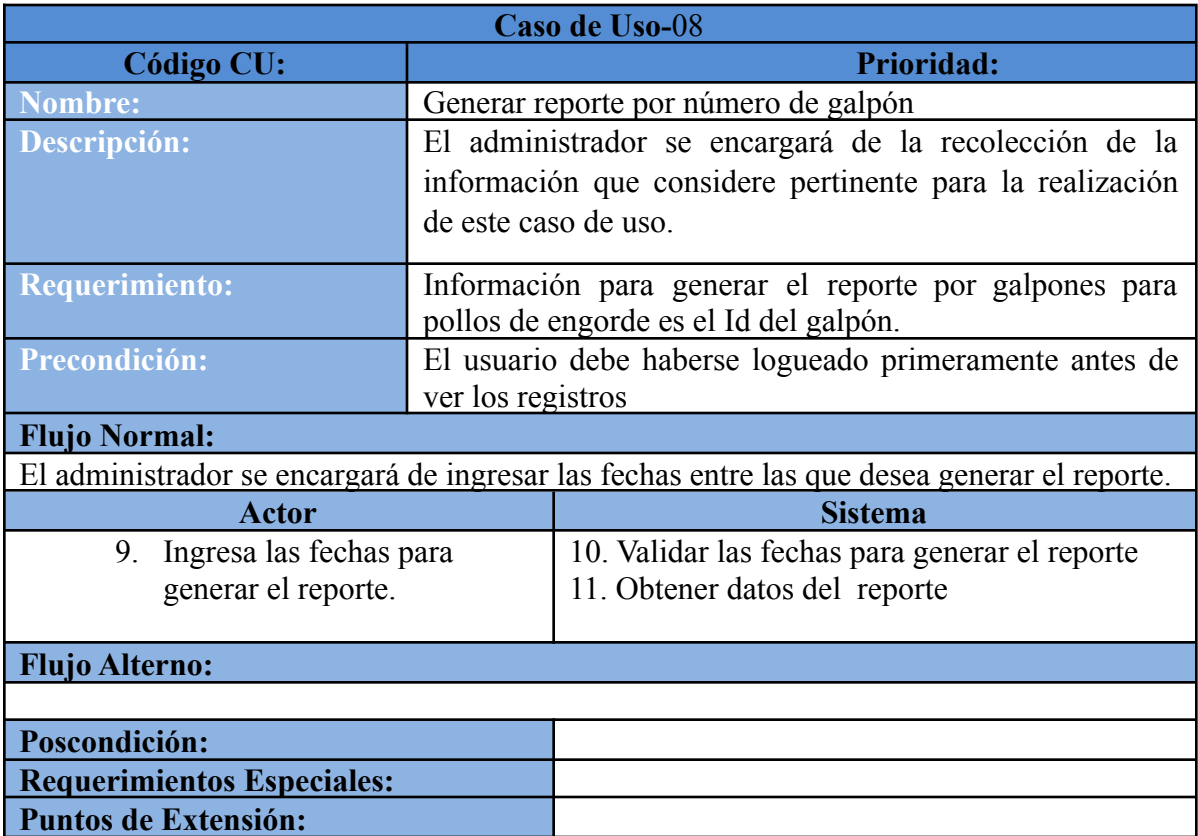

## **4. [Modelo de análisis](#page-5-4)**

## <span id="page-28-1"></span><span id="page-28-0"></span>**[4.1 Casos de uso generales](#page-5-5)**

<span id="page-28-2"></span>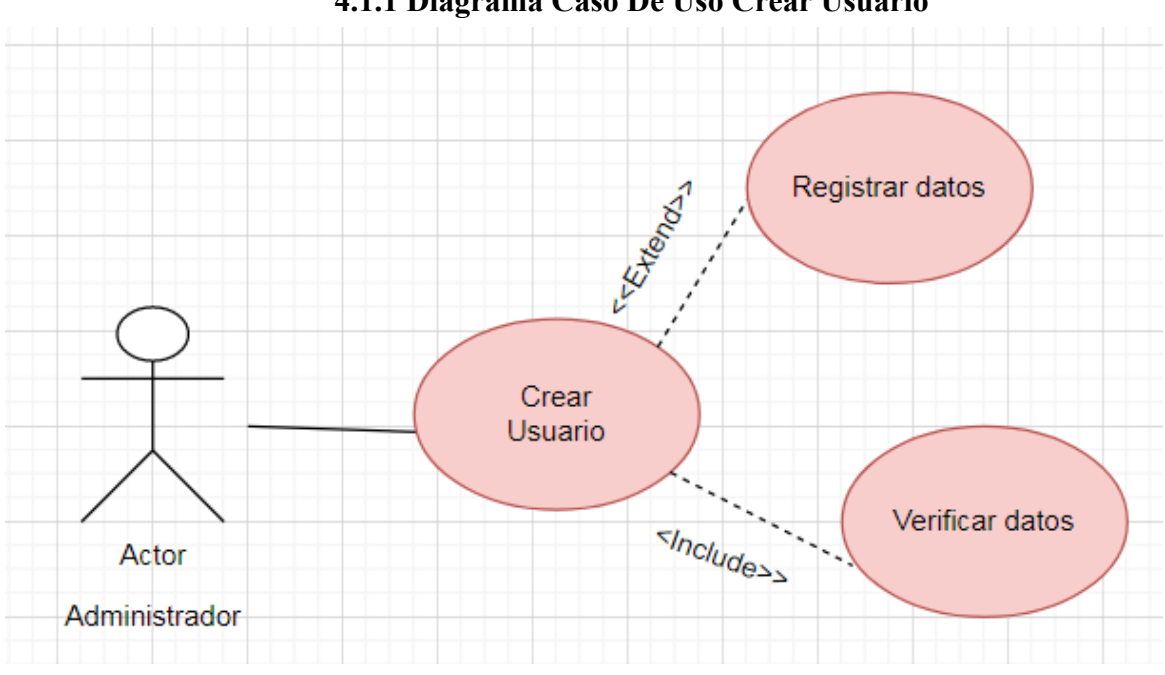

## **[4.1.1 Diagrama Caso De Uso Crear Usuario](#page-5-6)**

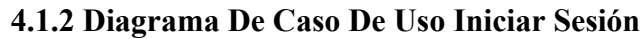

<span id="page-28-3"></span>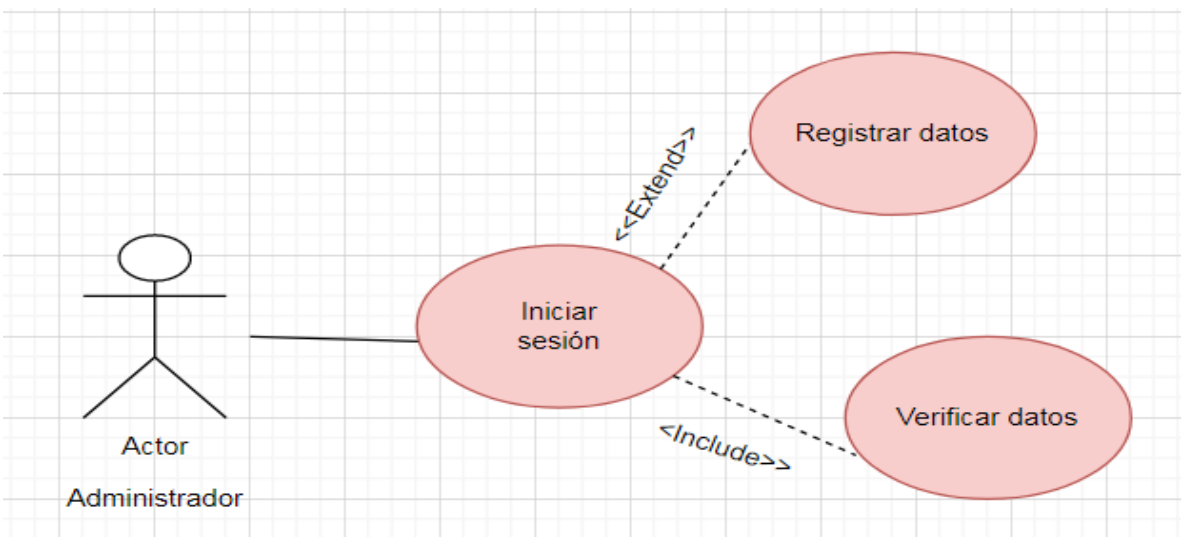

<span id="page-29-0"></span>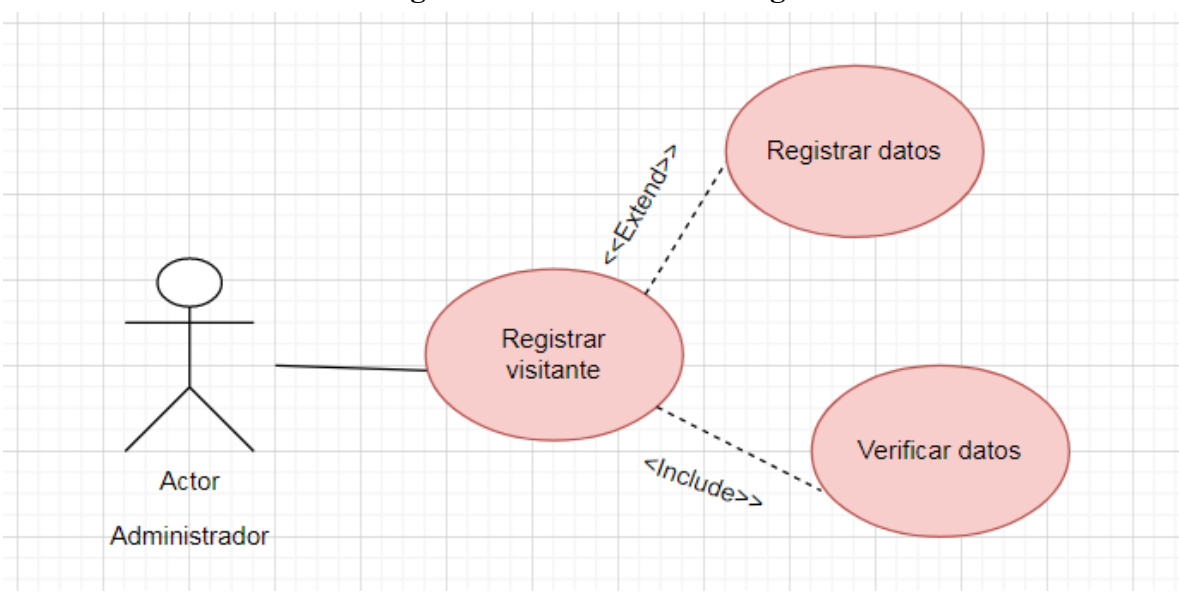

**[4.1.3 Diagrama De Caso De Uso Registrar](#page-5-8) Visitante**

<span id="page-29-1"></span>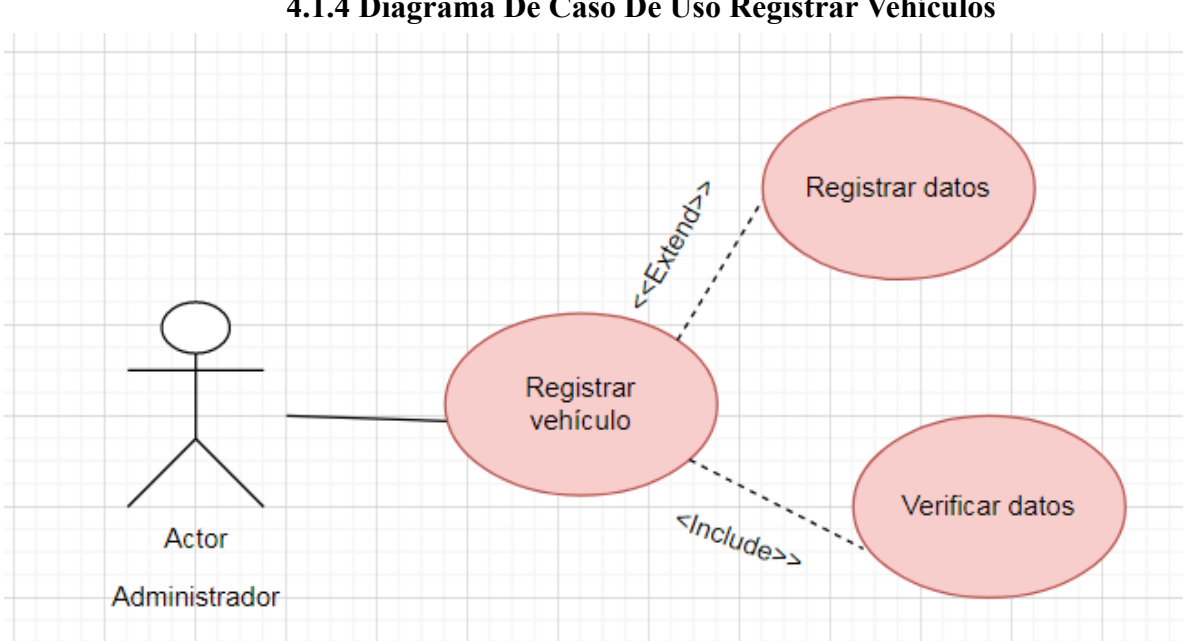

**[4.1.4 Diagrama De Caso De Uso Registrar](#page-5-9) Vehículos**

<span id="page-30-0"></span>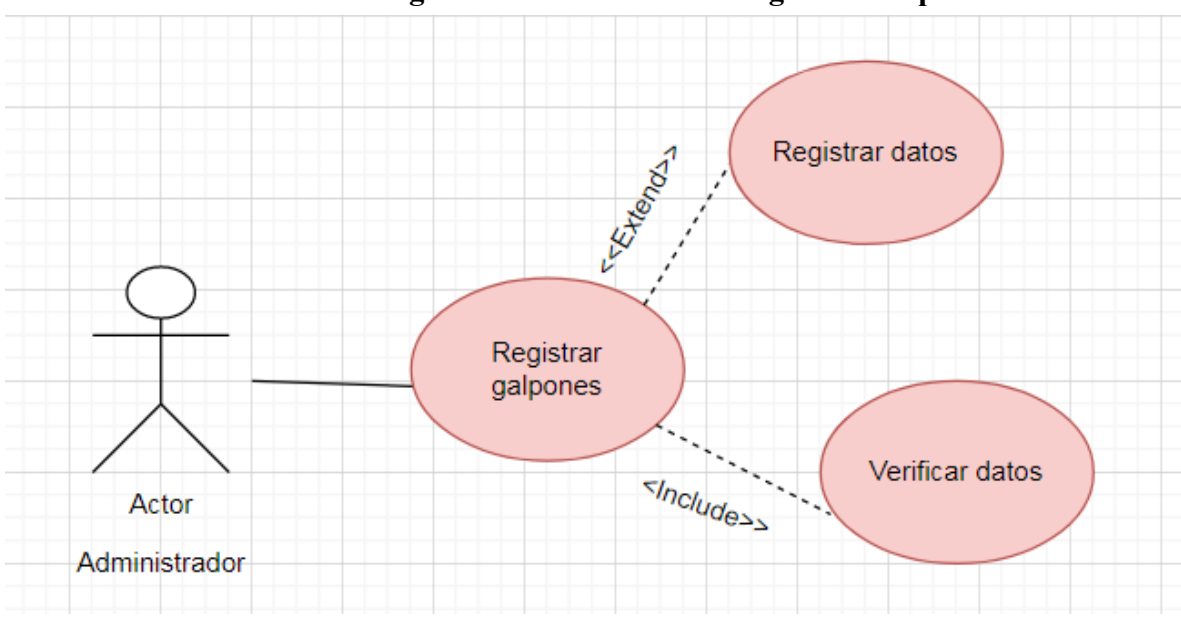

**[4.1.5 Diagrama De Caso De Uso Registrar Galpones](#page-5-10)**

**[4.1.6 Diagrama De Caso De Uso Registro De Ponedoras Por Semana](#page-5-11)**

<span id="page-30-1"></span>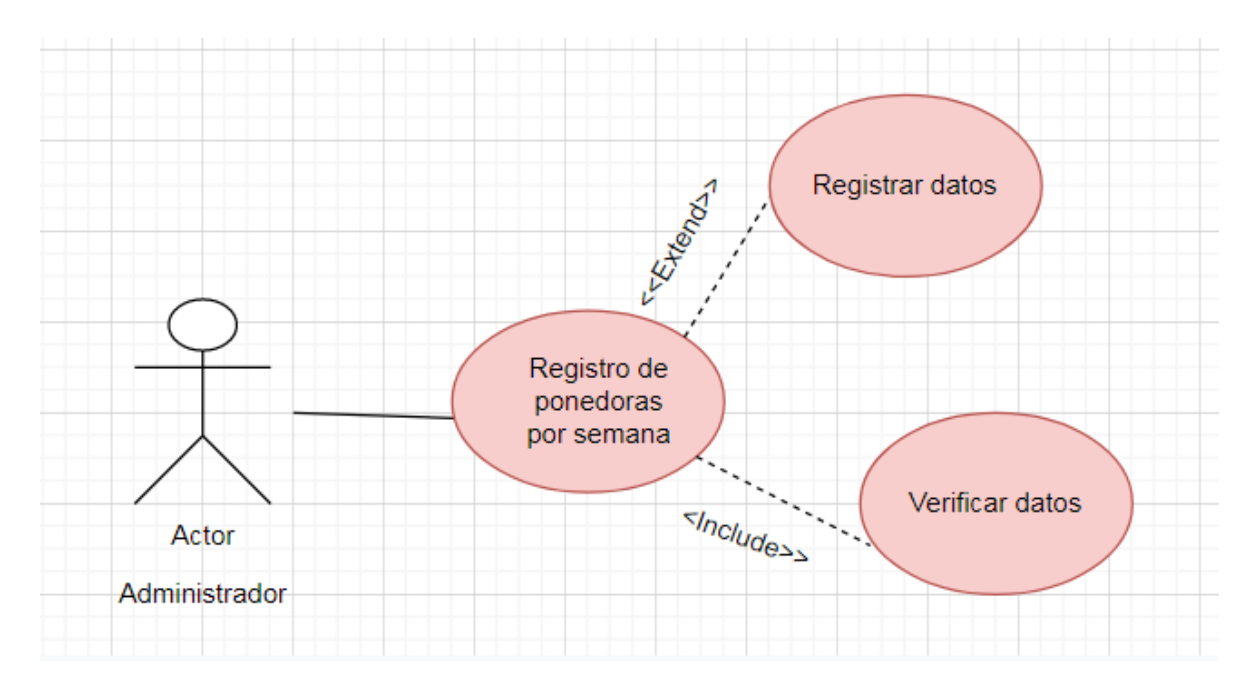

<span id="page-31-0"></span>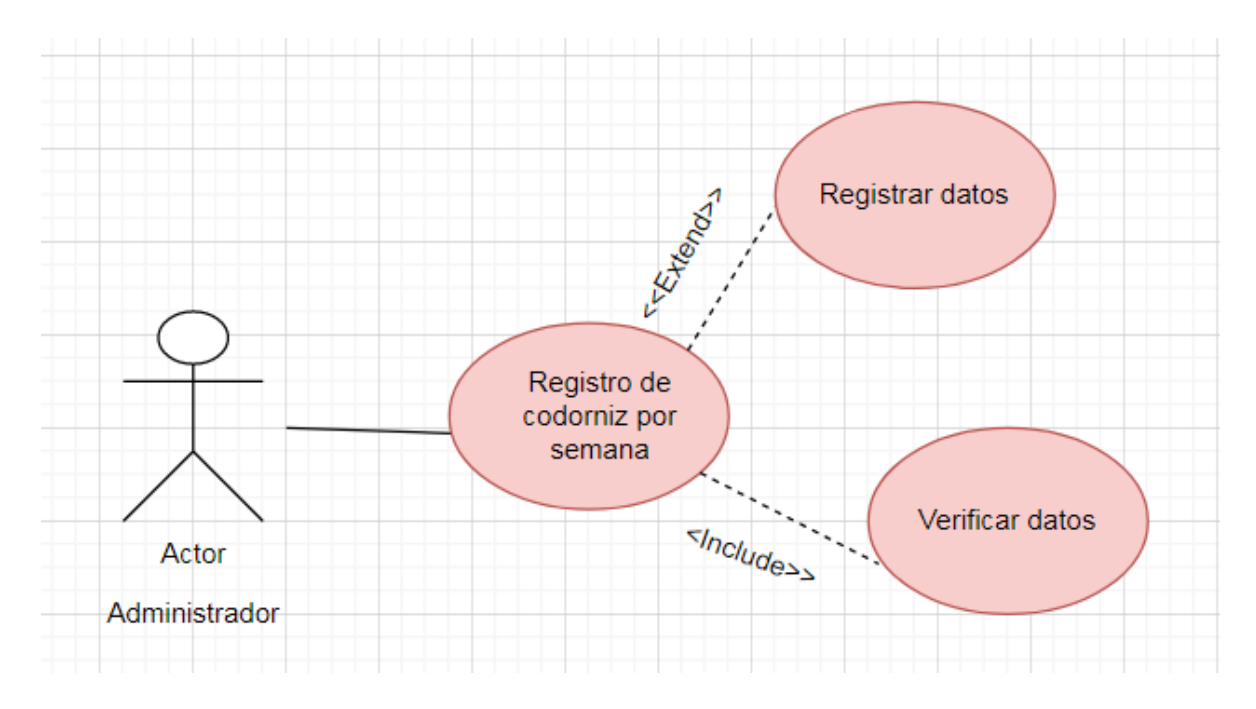

**[4.1.7 Diagrama De Caso De Uso Registro De Codorniz Por Semana](#page-5-12)**

**5. [Arquitectura del sistema](#page-5-13)**

<span id="page-31-1"></span>La arquitectura que implementa en el desarrollo del sistema fue angular el cual posee un marco completo de modelo - vista - controlador (MVC), el cual proporciona una guía más clara sobre cómo debe estructurarse el sistema y así mismo ofrece un flujo de datos bidireccional al tiempo que proporciona DOM real, a continuación una imagen en cual se visualiza el patrón MVC.

<span id="page-31-2"></span>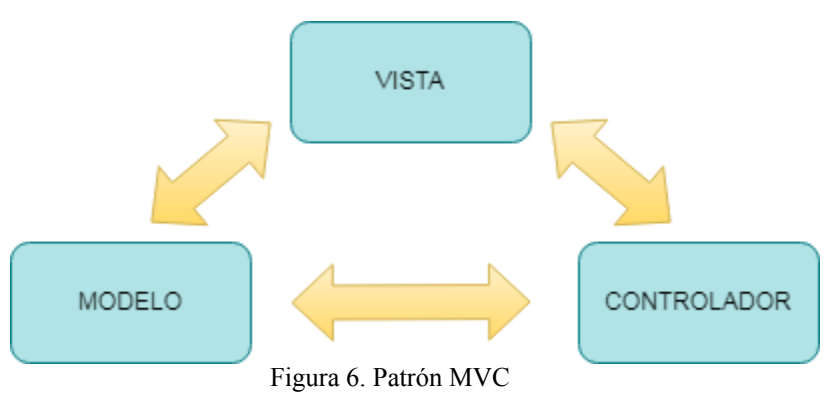

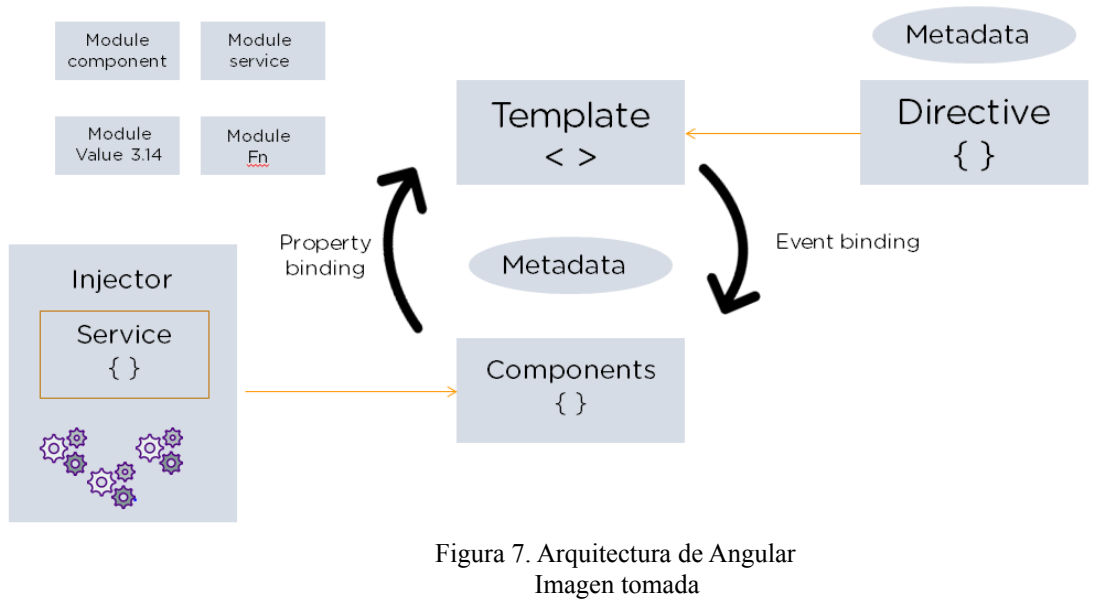

<span id="page-32-1"></span><span id="page-32-0"></span>[de:https://www.simplilearn.com/ice9/free\\_resources\\_article\\_thumb/Angular\\_Architecture-What\\_is\\_Angular.PNG](#page-8-6)

<span id="page-32-2"></span>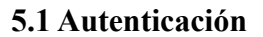

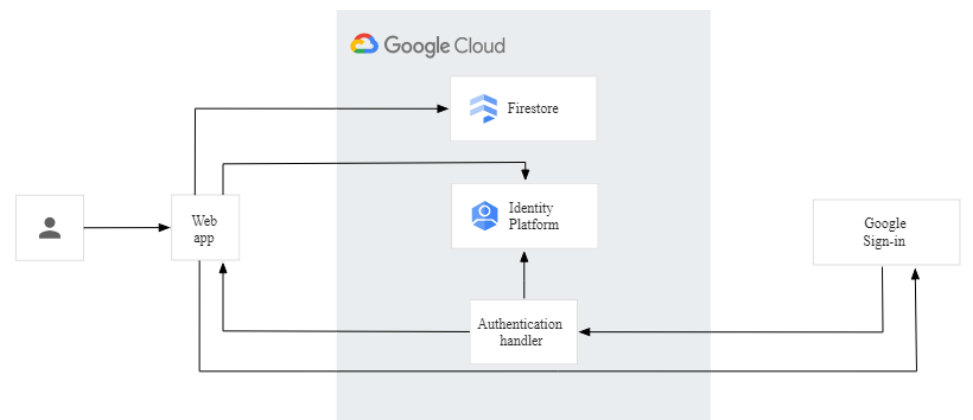

Figura 8- Diagrama de [autenticación](#page-8-7) de Google

[Imagen](#page-8-7) tomada de:

<span id="page-32-4"></span><span id="page-32-3"></span>[https://cloud.google.com/architecture/authenticating-users-to-firestore-with-identity-platform-and-google-identities?](#page-8-7) [hl=es-419](#page-8-7)

## <span id="page-33-0"></span>**5.2 [Patrones de diseño](#page-33-0)**

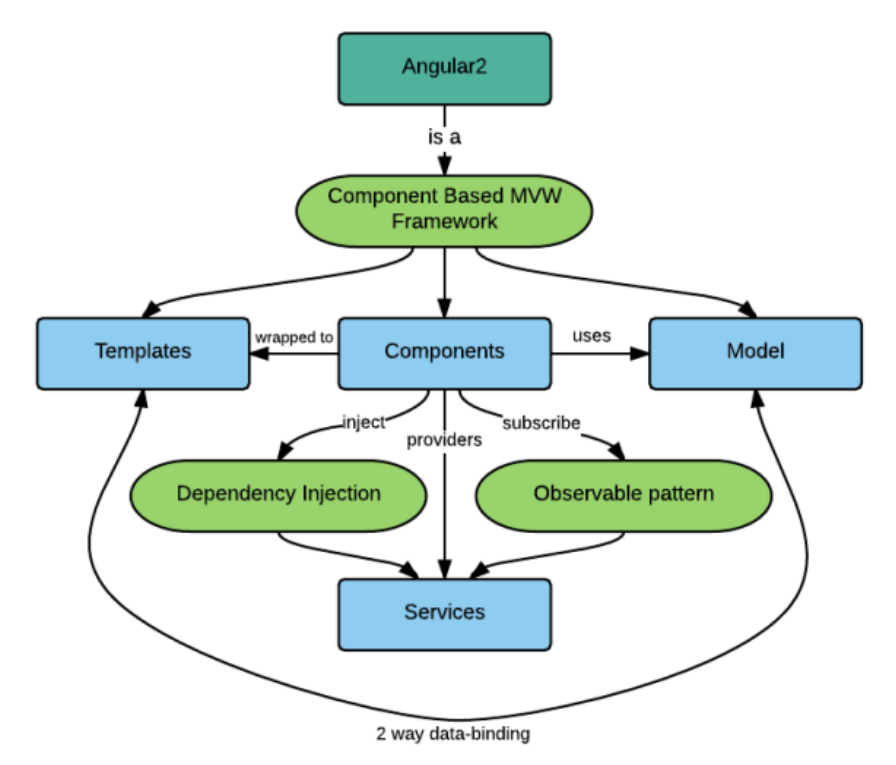

<span id="page-33-2"></span><span id="page-33-1"></span>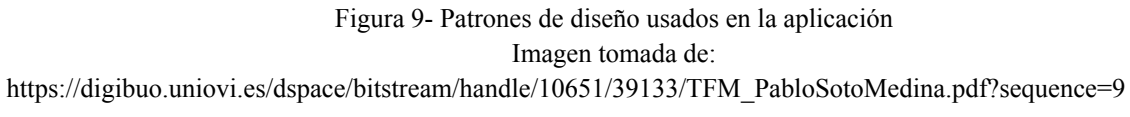

## **[6. Diagrama de despliegue](#page-6-0)**

<span id="page-33-3"></span>A continuación se muestra mediante un gráfico donde se describe el modelo despliegue que se implementó en el desarrollo del proyecto, se puede observar el comportamiento de los nodos y sus respectivos paquetes, así como interactuan entre ellos.

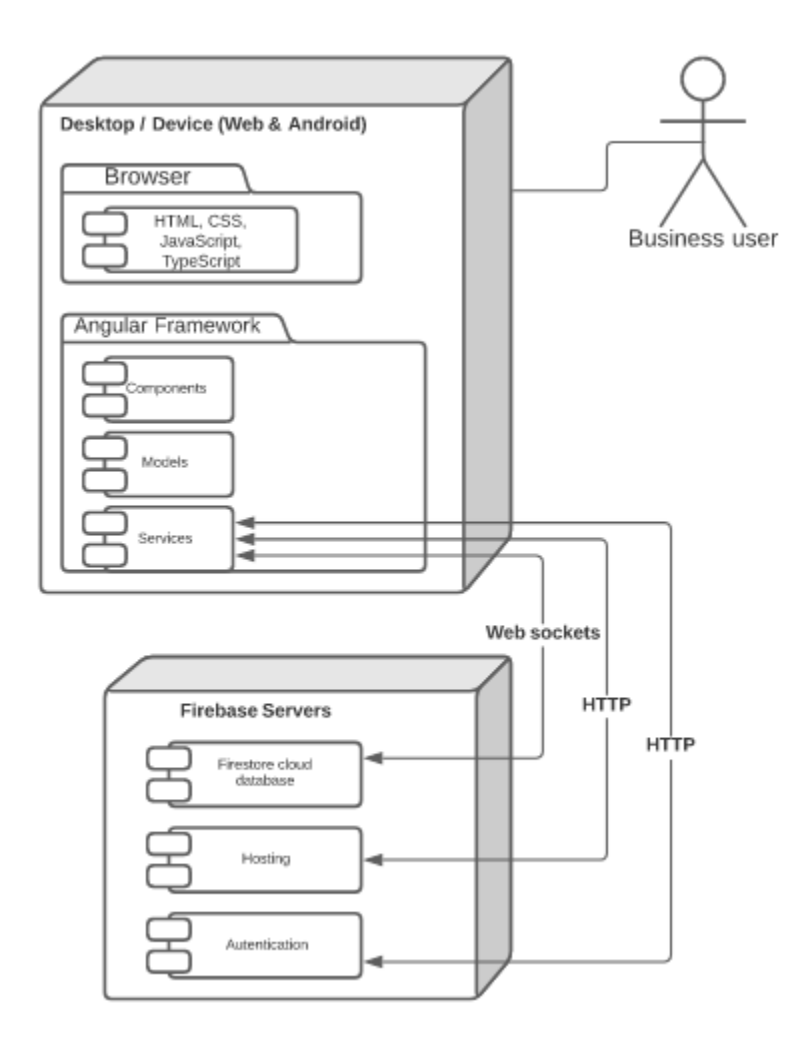

Figura 10- Vista de [despliegue](#page-8-9)

## <span id="page-34-0"></span>**[6.1 Modelo de datos de Cloud Firestore](#page-6-1)**

<span id="page-34-1"></span>Cloud Firestore es una base de datos NoSQL orientada a los documentos. A diferencia de una base de datos SQL, no hay tablas ni filas; En su lugar, almacenas los datos en documentos, que se organizan en colecciones.

Cada documento contiene un conjunto de pares clave-valor. Cloud Firestore está optimizado para almacenar grandes colecciones de documentos pequeños.

Todos los documentos se deben almacenar en colecciones, y pueden contener subcolecciones y objetos anidados. Además, ambos pueden incluir campos primitivos, como strings, o tipos de objetos complejos, como listas.

Las colecciones y los documentos se crean de manera implícita en Cloud Firestore; solo debes asignar datos a un documento dentro de una colección. Si la colección o el documento no existen, Cloud Firestore los crea.

<https://firebase.google.com/docs/firestore/data-model?hl=es-419>

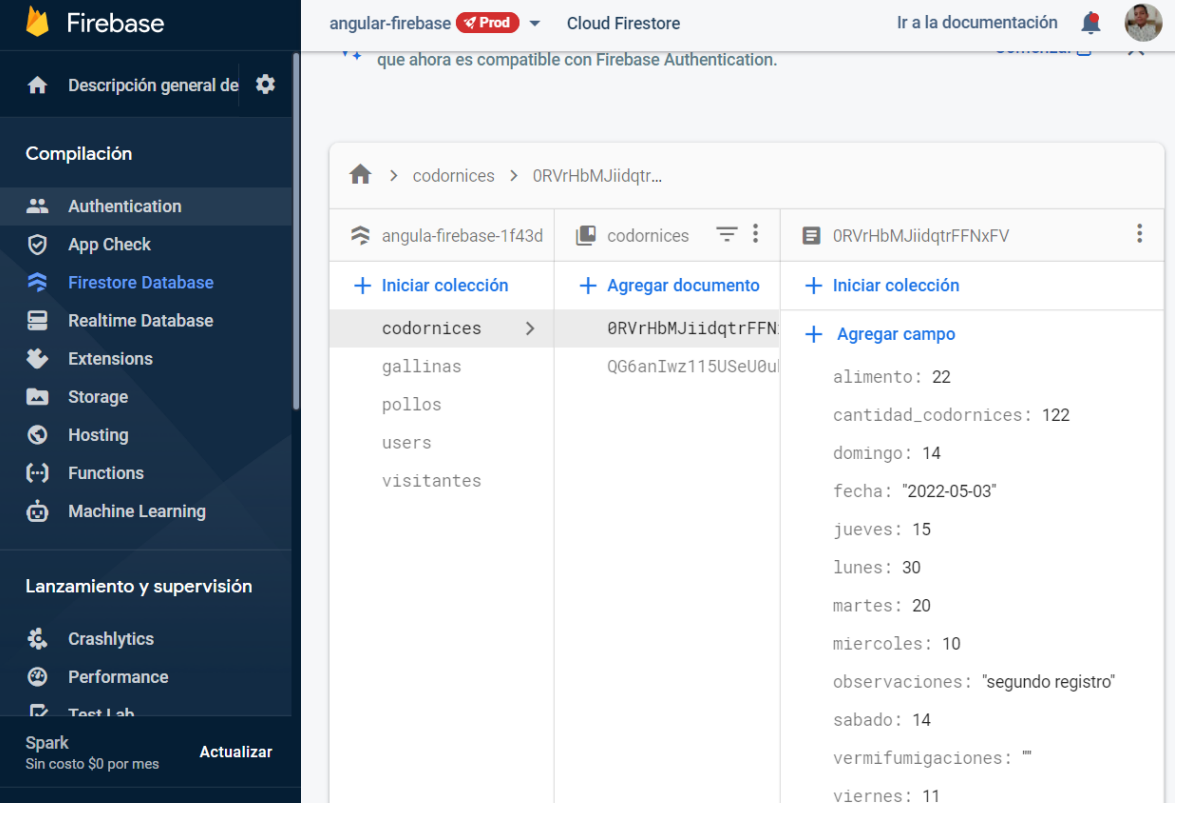

Figura 11. [Visualización](#page-8-10) de colección de datos

### **[7. Pruebas del software](#page-6-2)**

## <span id="page-35-2"></span><span id="page-35-1"></span><span id="page-35-0"></span>**[7.1 Contexto de las Pruebas](#page-6-3)**

#### <span id="page-35-3"></span>**7.1.1 [Elementos de Prueba](#page-6-4)**

Se realizarán pruebas a los siguientes componentes:

- Componente login.
- Componente granjero.
- Componente reportes.
- Componente visitantes.

## **[7.1.2 Diseño de casos de prueba.](#page-6-5)**

<span id="page-36-0"></span>El documento de especificación y diseño de casos de prueba se encuentra en el siguiente enlace:

<span id="page-36-1"></span>[https://docs.google.com/spreadsheets/d/1TMWfurx1run8248jjFjjcSC9MAkiXwE3/edit?usp=sha](https://docs.google.com/spreadsheets/d/1TMWfurx1run8248jjFjjcSC9MAkiXwE3/edit?usp=sharing&ouid=101251633943748870081&rtpof=true&sd=true) [ring&ouid=101251633943748870081&rtpof=true&sd=true](https://docs.google.com/spreadsheets/d/1TMWfurx1run8248jjFjjcSC9MAkiXwE3/edit?usp=sharing&ouid=101251633943748870081&rtpof=true&sd=true)

## **7.1.3 [Técnicas de prueba.](#page-6-6)**

A continuación se menciona el estilo de técnica que se utilizarán para el diseño de los casos de prueba

- Pruebas de Casos de Uso
- Técnica de prueba de condición
- Prueba de caja blanca y de caja negra

## <span id="page-36-2"></span>**7.1.3.4 [Pruebas de caja blanca](#page-6-7)**

A continuación se expone el desarrollo de las pruebas unitarias realizadas al código

fuente como parte del desarrollo de pruebas de caja blanca, en busca de medir la eficiencia del

código y determinar si cumple con el requerimiento del caso de uso.

## ● **Prueba 1 - Validación de componente principal**

Basada en la técnica de prueba de condición, para asegurarnos que nuestro componente principal trabaja correctamente y no vamos a tener inconvenientes con la dependencia de otros componentes.

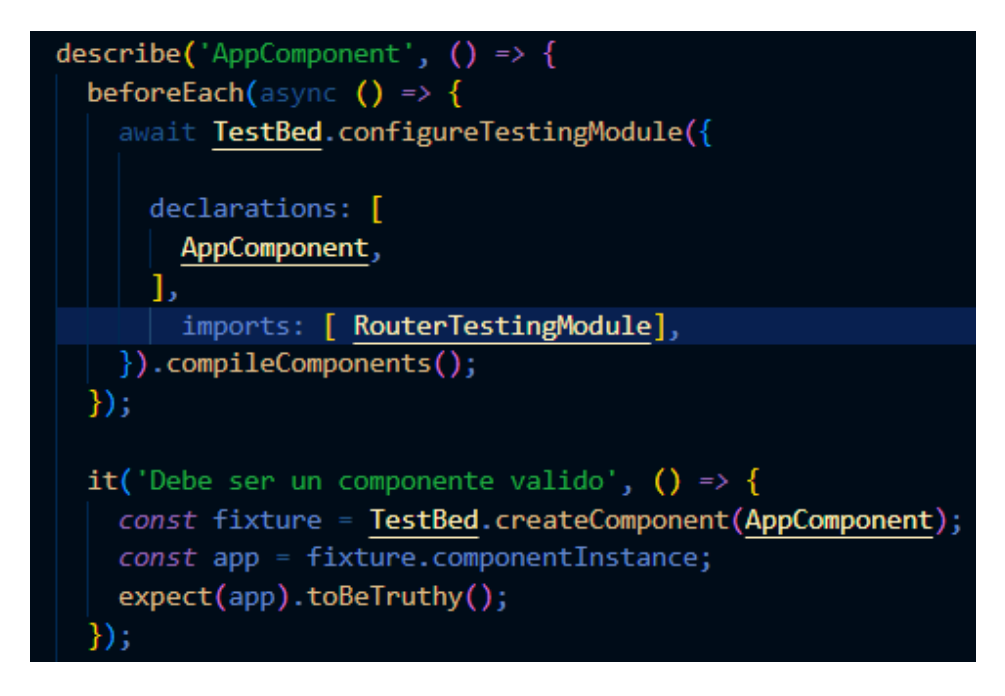

Figura 12. Prueba 1- Validación de [componente](#page-8-11) principal

### <span id="page-37-0"></span>● **Prueba 2 - Autenticación**

En esta prueba se toma en cuenta el caso de uso "Iniciar sesión", se evalúa el

comportamiento del componente con su respectivo servicio asociado utilizando valores de

prueba, dando como resultado el valor esperado que es el usuario autenticado con su correo y

contraseña.

<span id="page-37-1"></span>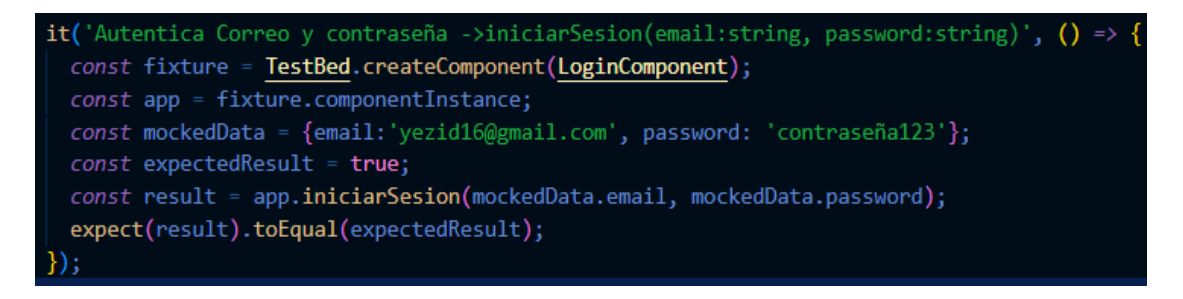

Figura 13. Prueba 2- [Autenticación](#page-8-12)

## **[7.1.3.5 Pruebas de caja negra](#page-6-8)**

<span id="page-38-0"></span>A continuación se expone el desarrollo de las pruebas realizadas al aplicativo como parte del desarrollo de pruebas de caja negra, en busca de medir el completo cumplimiento de los requerimientos funcionales.

### ● **Prueba 1 - Validación de campos numéricos en formulario**

El propósito de esta prueba es evaluar el comportamiento de un requerimiento funcional en específico el cual es que para el registro de ponedoras en el campo "cantidad de ponedoras" solo se admiten valores numéricos para realizar el posterior conteo.

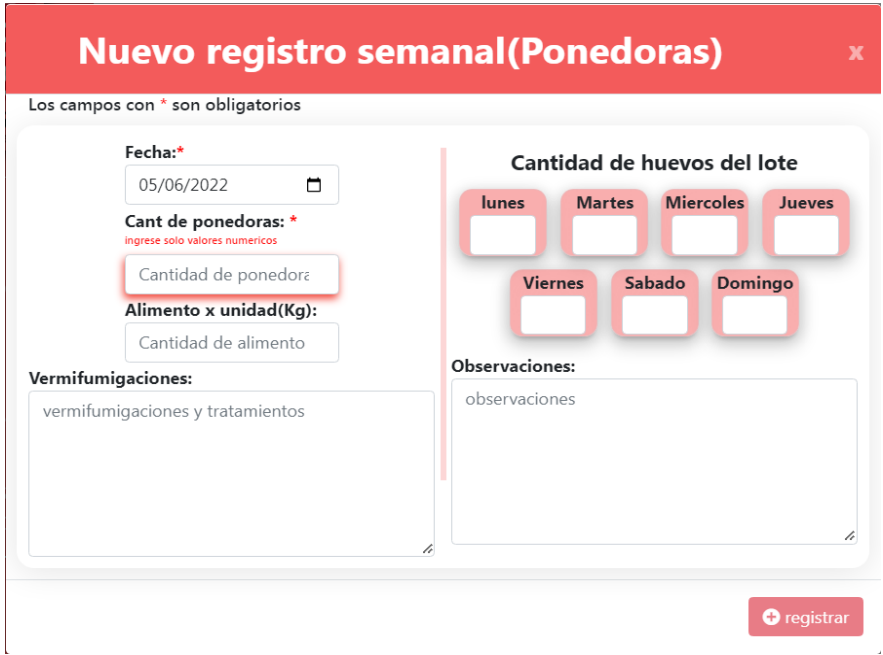

Figura 14. prueba caja negra 1 - [Validación](#page-8-13) de campos numéricos en formulario

## <span id="page-38-2"></span><span id="page-38-1"></span>**[7.2 Herramientas tecnológicas utilizadas en las pruebas del proyecto](#page-6-9)**

## **[7.2.1 Descripción](#page-6-10)**

<span id="page-38-3"></span>Para la realización del diseño de casos de prueba y la ejecución de los mismos se utilizaron las técnicas y funcionalidades de las herramientas de software más adecuadas para llevar a cabo esta tarea de testing, con el fin de proveer un amplio volumen de información para su respectivo análisis y tratamiento.

## <span id="page-39-0"></span>**7.2.2 [Jira](#page-6-11)**

Provee herramientas de planificación y hojas de ruta para que los equipos de desarrollo logren gestionar a los interesados, los presupuestos y los requisitos de las funcionalidades de sus productos de software.

#### <span id="page-39-1"></span>**7.2.2.1 [Resultados obtenidos](#page-6-12)**

| <b>EX Test Case</b><br>(D) Test Cycle                   | E<br><b>III</b> Test Report<br><b>Test Plan</b>        | <b>图 Import</b><br>O<br>$+$ New          |
|---------------------------------------------------------|--------------------------------------------------------|------------------------------------------|
| qrado (GRAD)<br>$\checkmark$<br><b>Software Project</b> | $1 - 8$ Of $8$ $\Omega$                                | $\Omega$<br>エー                           |
| ti Q<br>+ Folder<br>$\cdots$                            | $Key =$<br>$\mathbf{v}$<br>Summary $\hat{=}$<br>∐⊻     | Status Assignee<br>$P \oplus$            |
| All Test Cases                                          | ⋗□<br>GRAD-TC-8 1<br>Reporte de galpón                 | <b>Done</b><br>↑<br><b>Edinson Gomez</b> |
| · Login y registro de usuarios                          | ⋗□<br>GRAD-TC-7 1<br>Reporte de huevos                 | <b>Edinson Gomez</b><br><b>Done</b><br>ተ |
| • Registros                                             | ⋗□<br>Registro de codornices<br>GRAD-TC-6 1            | ↑<br><b>Edinson Gomez</b><br><b>Done</b> |
| • Reportes                                              | ⋗□<br>Registro de ponedoras<br>GRAD-TC-5 1             | ↑<br><b>Done</b><br><b>Edinson Gomez</b> |
|                                                         | ⋗□<br>Registro de galpón de pollos<br>GRAD-TC-4 1      | ↑<br><b>Edinson Gomez</b><br><b>Done</b> |
|                                                         | Registro de vehículos<br>⋗□<br>GRAD-TC-3 1             | ↑<br><b>Edinson Gomez</b><br><b>Done</b> |
|                                                         | ⋗□<br>Registro de visitantes<br>GRAD-TC-2 1            | ↑<br><b>Edinson Gomez</b><br><b>Done</b> |
|                                                         | Login con los servicios de google<br>⋗□<br>GRAD-TC-1 1 | <b>Edinson Gomez</b><br>T<br><b>Done</b> |
|                                                         |                                                        |                                          |

Figura 15. [Diseño](#page-8-14) de casos de prueba con Jira

<span id="page-39-2"></span>Se creó un ciclo de pruebas único en el cual se ejecutaron la totalidad de casos de prueba arrojando un 100% de éxito en los casos de prueba.

#### **7.2.3 [Karma \(Jasmine\)](#page-6-13)**

<span id="page-40-0"></span>Jasmine es una suite de testing que sigue la metodología Behavior Driven Development. Tiene cosas muy buenas como que no requiere un DOM para hacer los tests y la sintaxis es bastante sencilla de entender.

Karma es el test-runner, es decir, el módulo que permite automatizar algunas de las tareas de las suites de testing, como Jasmine. Karma, además, ha sido desarrollado directamente por el equipo de Angular, lo cual, en cierto modo, nos da alguna garantía de que va a seguir existiendo de aquí a un tiempo, por lo que parece una buena opción.

## <span id="page-40-1"></span>**[7.2.3.1 Resultados obtenidos](#page-6-14)**

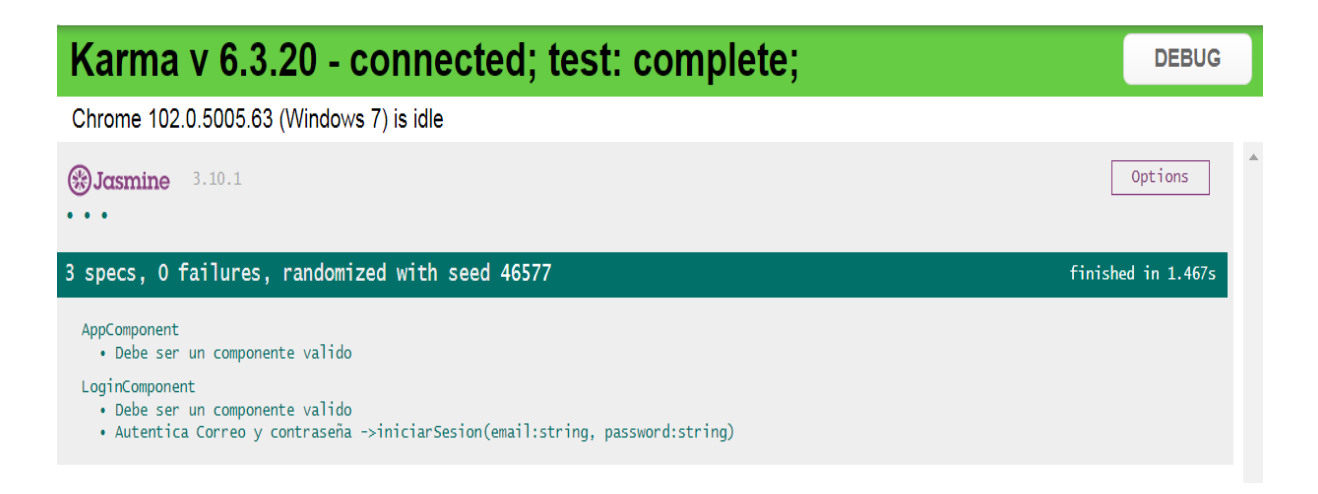

<span id="page-40-2"></span>Figura 16. [resultado](#page-8-15) de pruebas unitarias

#### **All files**

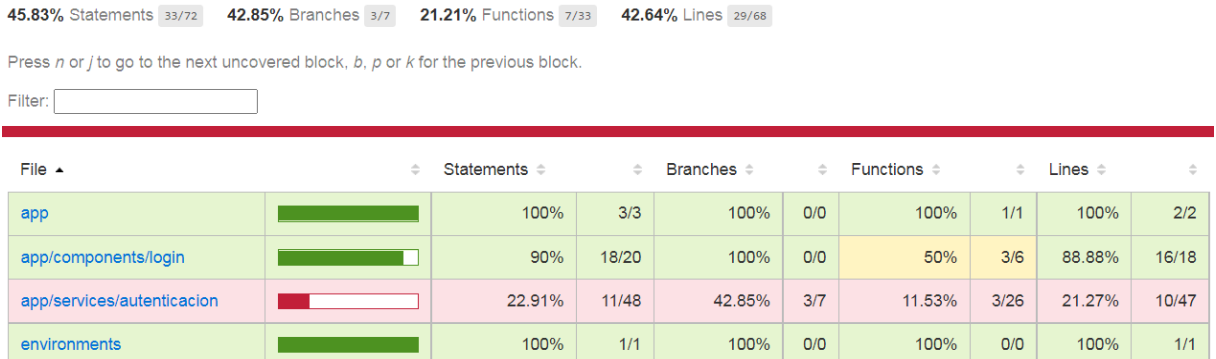

<span id="page-41-0"></span>Figura 17. porcentaje de código evaluado en cada [componente](#page-8-16)

## **[8. Referencias](#page-7-0)**

<span id="page-42-0"></span>Gamez, A. , Morales, M. , & Ramirez, C.(2018). Estado del arte sobre problemáticas financieras de las pymes en Bogotá, Colombia y América Latina. ECONÓMICAS CUC, 39(2), 77–94.